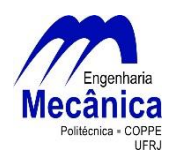

*UNIVERSIDADE FEDERAL DO RIO DE JANEIRO* Departamento de Engenharia Mecânica DEM/POLI/UFRJ

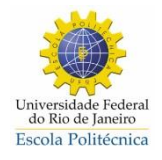

# ESTRUTURAS *FIR* E *ARMAX* PARA CARACTERIZAÇÃO DE SISTEMAS MECÂNICOS

Bernardo Donni de Sena

PROJETO FINAL SUBMETIDO AO CORPO DOCENTE DO DEPARTAMENTO DE ENGENHARIA MECÂNICA DA ESCOLA POLITÉCNICA DA UNIVERSIDADE FEDERAL DO RIO DE JANEIRO COMO PARTE DOS REQUISITOS NECESSÁRIOS PARA A OBTENÇÃO DO GRAU DE ENGENHEIRO MECÂNICO.

Aprovado por:

\_\_\_\_\_\_\_\_\_\_\_\_\_\_\_\_\_\_\_\_\_\_\_\_\_\_\_\_\_\_\_\_\_\_\_\_\_\_\_\_\_\_\_\_\_\_\_\_ Prof. Daniel Alves Castello

\_\_\_\_\_\_\_\_\_\_\_\_\_\_\_\_\_\_\_\_\_\_\_\_\_\_\_\_\_\_\_\_\_\_\_\_\_\_\_\_\_\_\_\_\_\_\_\_ Prof. Fernando Augusto de Noronha Castro Pinto

\_\_\_\_\_\_\_\_\_\_\_\_\_\_\_\_\_\_\_\_\_\_\_\_\_\_\_\_\_\_\_\_\_\_\_\_\_\_\_\_\_\_\_\_\_\_\_\_ Prof.<sup>a</sup> Lavinia Maria Sanabio Alves Borges

RIO DE JANEIRO, RJ - BRASIL ABRIL DE 2013

# Sumário

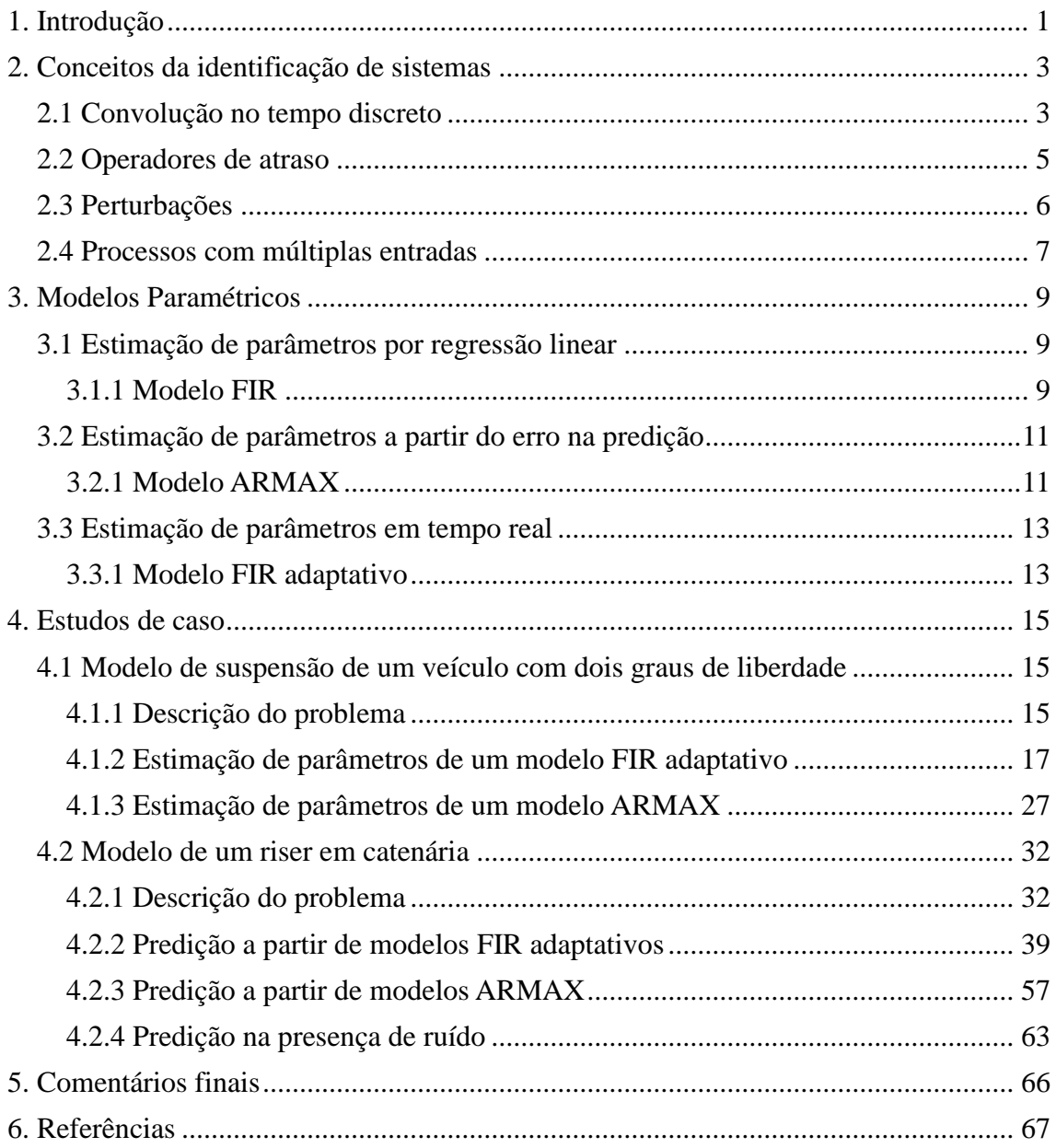

# <span id="page-2-0"></span>**1. Introdução**

A exploração de petróleo offshore no Brasil concentra-se em reservas localizadas a grandes profundidades. Consequentemente, o investimento em pesquisa e desenvolvimento de novas tecnologias voltadas para esta área teve sua importância significativamente aumentada nos últimos anos.

A medida que a profundidade dos campos descobertos foi aumentando, a composição das estruturas dedicadas à exploração de petróleo precisou ser alterada. Nos primórdios da exploração offshore, era comumente utilizada a plataforma do tipo fixa, a qual se situava diretamente acima do local de perfuração. Este tipo de plataforma tornou-se inviável em águas profundas por motivos como dificuldade e custo de instalação. Além disso, a estrutura de uma plataforma fixa sob estas condições teria um índice de esbeltez muito alto e frequências naturais de vibração que se aproximariam daquelas usualmente associadas aos carregamentos naturais, estando assim sujeita a graves danos estruturais devido ao fenômeno de ressonância.

Pelos motivos citados, a prática utilizada de alguns anos para cá consiste em unidades flutuantes localizadas em torno do local de perfuração. Associadas a esta mobilidade, existem restrições impostas pelas linhas de ancoragem e pelos risers. As linhas de ancoragem garantem o posicionamento da unidade flutuante através de um arranjo responsável pela ligação da plataforma ao fundo do mar. Os risers são os dutos responsáveis pelo transporte dos fluidos extraídos no poço até a plataforma. A soma dessas unidades compõe os chamados sistemas offshore.

Estes sistemas, compostos por um elevado número de corpos e um relativo pequeno número de restrições, apresentam um comportamento dinâmico complexo quando submetidos às condições de operação. Para realizar essa análise, utilizam-se métodos computacionais para obter as informações necessárias. O estado da arte no que diz respeito à simulação da dinâmica de sistemas offshore atualmente baseia-se em formulações discretas das equações de movimento dos corpos que compõem o sistema.

Essa simulação pode fornecer como resposta inúmeras informações como, por exemplo, em um riser: os deslocamentos, forças, momentos e tensões em qualquer um dos nós da malha utilizada para discretizá-lo. Mas, o que acontece quando se está interessado em analisar somente o comportamento de uma única variável desse sistema? A simulação dinâmica é realizada com o mesmo grau de complexidade e,

consequentemente, exige o mesmo esforço computacional, não importando se o número de informações desejadas como resposta é igual a um ou ao máximo possível para aquele determinado modelo.

Uma tentativa de solução para este problema reside na identificação de sistemas, área que consiste no estudo da relação entre as causas e os efeitos observados em um processo [\[1\]](#page-68-1) e, com base nessas observações, em criar modelos preditivos capazes de estimar a resposta do sistema quando submetido a novas excitações.

O objetivo deste trabalho consiste na construção de modelos caixa preta para representar a relação causal entre um subconjunto de entradas e saídas associadas a um sistema físico. As estruturas utilizadas no trabalho são os filtros com resposta impulsiva (FIR) e as estruturas auto regressivas com média móvel e entrada exógena (ARMAX). Neste estudo dois sistemas físicos são utilizados como base para exemplos numéricos: um sistema discreto representando ¼ de um veículo e um riser flexível conectado a uma plataforma.

# <span id="page-4-0"></span>**2. Conceitos da identificação de sistemas**

A identificação de sistemas pode ser definida resumidamente como a área do conhecimento dedicada à modelagem matemática de sistemas a partir de pouco ou nenhum conhecimento prévio de suas características. Faz-se então a construção destes modelos com base nas relações entre causas e efeitos observados para o sistema em questão.

As técnicas envolvidas nesse processo requerem o domínio de alguns conceitos, os quais serão apresentados a seguir.

# <span id="page-4-1"></span>**2.1 Convolução no tempo discreto**

Considere a representação de um sistema mostrada na [Figura 1.](#page-4-2)

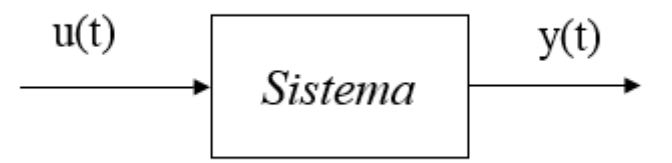

*Figura 1 – Representação em diagrama de blocos de um sistema*

<span id="page-4-2"></span>Admitindo que o sistema é linear e invariante no tempo, a função de transferência *Gc(s)* é definida na equação [\(1\).](#page-4-3)

<span id="page-4-3"></span>
$$
G_c(s) = \frac{Y(s)}{U(s)}\tag{1}
$$

Onde *U(s)* e *Y(s)* representam os sinais de entrada e de saída, respectivamente, no domínio de Laplace no tempo contínuo.

Reescrevendo [\(1\),](#page-4-3) a saída *Y(s)* pode ser representada como função da entrada *U(s)* e da função de transferência *Gc(s)*:

<span id="page-4-4"></span>
$$
Y(s) = G_c(s)U(s)
$$
 (2)

Transformando a equação [\(2\)](#page-4-4) para o domínio do tempo, o sinal de saída *y(t)* será

o resultado da convolução entre a função de resposta impulsiva *g(t)* e o sinal de entrada *u(t)*.

$$
y(t) = g(t) * u(t) = \int_{-\infty}^{\infty} g(\tau)u(t-\tau)d\tau
$$
 (3)

Considerando que o sistema em questão é causal, ou seja, que *g(t) = 0* para *t < 0*, a equação [\(3\)](#page-5-0) é reduzida para:

<span id="page-5-1"></span><span id="page-5-0"></span>
$$
y(t) = \int_{0}^{\infty} g(\tau)u(t-\tau)d\tau
$$
 (4)

A partir da equação [\(4\),](#page-5-1) é possível determinar o sinal de saída *y(t)* desde que sejam conhecidas as funções *g(t)* e *u(t)* no intervalo [*0*, *t*].

Em processos de aquisição de dados, o mais comum é que os sinais de entrada e de saída sejam conhecidos em instantes de tempo separados por um intervalo de amostragem *T* [\[2\]](#page-68-2). Assim, a equação [\(4\)](#page-5-1) pode ser reescrita como:

<span id="page-5-2"></span>
$$
y(kT) = \int_{0}^{\infty} g(\tau)u(kT - \tau)d\tau
$$
 (5)

Considerando que o sinal de entrada seja constante ao longo do intervalo de amostragem:

$$
u(t) = u_k, \qquad kT \leq t < (k+1)T \tag{6}
$$

Assim, a equação [\(5\)](#page-5-2) torna-se:

<span id="page-5-3"></span>
$$
y(kT) = \int_{0}^{\infty} g(\tau)u(kT - \tau)d\tau
$$
  
= 
$$
\sum_{l=1}^{\infty} \int_{(l-1)T}^{lT} g(\tau)u(kT - \tau)d\tau
$$
  
= 
$$
\sum_{l=1}^{\infty} \left[ \int_{(l-1)T}^{lT} g(\tau)d\tau \right] u_{k-l}
$$
 (7)

Definindo a função de resposta impulsiva no domínio do tempo discreto *gT(l)*  como:

$$
g_T(l) = \int_{(l-1)T}^{lT} g(\tau) d\tau , \qquad l = 1, 2, ... \qquad (8)
$$

Substituindo [\(8\)](#page-6-1) em [\(7\):](#page-5-3)

<span id="page-6-2"></span><span id="page-6-1"></span>
$$
y(kT) = \sum_{l=1}^{\infty} g_T(l) u_{k-l}
$$
\n(9)

Por questão de conveniência, o termo *kT* é abreviado para *t*, que representa os instantes de amostragem e, assim, a versão discreta da equação [\(4\)](#page-5-1) é apresentada na equação [\(10\).](#page-6-2)

$$
y(t) = \sum_{k=1}^{\infty} g_k u(t - k) , \qquad t = 1, 2, ...
$$
 (10)

# <span id="page-6-0"></span>**2.2 Operadores de atraso**

Como foi visto nas equações [\(4\)](#page-5-1) e [\(10\),](#page-6-2) o valor do sinal de saída pode ser representado como uma combinação linear dos valores do sinal de entrada em instantes de tempo passados*.* Torna-se conveniente definir um operador de atraso, que quando aplicado a um vetor retorne seu valor no instante anterior.

$$
q^{-k}u(t) = u(t - k), \qquad k = 1, 2, \dots
$$
 (11)

Utilizando os operadores de atraso, a equação [\(10\)](#page-6-2) pode ser escrita da seguinte forma:

$$
y(t) = \sum_{k=1}^{\infty} g_k[q^{-k}u(t)] = \left[\sum_{k=1}^{\infty} g_k q^{-k}\right] u(t)
$$
 (12)

Assim, a relação entre *y(t)* e *u(t)* pode ser representada por um polinômio em *q*.

<span id="page-6-3"></span>
$$
y(t) = G(q)u(t) \tag{13}
$$

Onde *G(q)*, denominado operador de transferência, é definido como:

$$
G(q) = \sum_{k=1}^{\infty} g_k q^{-k} \tag{14}
$$

É possível concluir que com a determinação dos coeficientes do polinômio que descreve o sistema *G(q)* torna-se possível a determinação do sinal de saída *y(t)* a partir do sinal de entrada *u(t)*. No entanto, da forma que foi representado, o polinômio *G(q)*  possui infinitos coeficientes. Na prática, será atribuído a *G(q)* um número de coeficientes finito que seja considerado suficiente para representar adequadamente a resposta do sistema.

Assim como foi feita a transformação do domínio de Laplace no tempo contínuo para o domínio do tempo contínuo na seção anterior, é possível obter a representação discreta no domínio *z* a partir da representação no domínio do tempo discreto, denominada transformada *z*, que leva a:

$$
\frac{\hat{y}(z)}{\hat{u}(z)} = \hat{G}(z) = \sum_{k=1}^{\infty} g_k z^{-k}
$$
\n(15)

# <span id="page-7-0"></span>**2.3 Perturbações**

Na medição da resposta de um sistema, existem sinais que exercem influência sobre a resposta e que geralmente estão associados a fenômenos não mensuráveis, denominados perturbações.

Portanto, considera-se as perturbações como um sinal externo somado à resposta do sistema.

<span id="page-7-1"></span>
$$
y(t) = G(q)u(t) + v(t)
$$
\n(16)

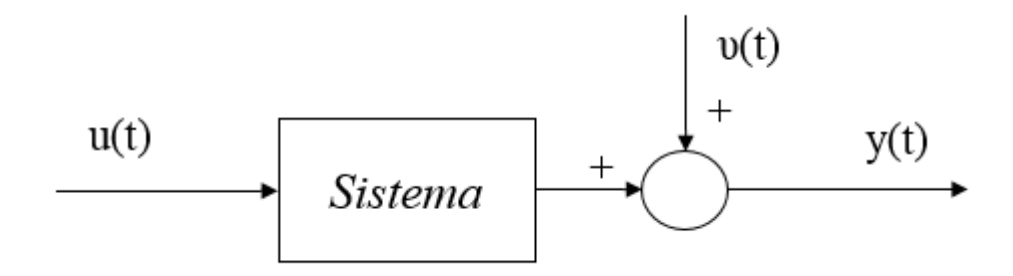

*Figura 2 – Saída de um sistema afetada por perturbações*

Devido à natureza aleatória dos fenômenos que caracterizam as perturbações, é usual utilizar abordagens estatísticas para descrever seu comportamento e representá-las como função de uma sequência de valores aleatórios *e(t)* com uma determinada função de densidade de probabilidade.

<span id="page-8-1"></span>
$$
v(t) = H(q)e(t) \tag{17}
$$

Combinando as equações [\(16\)](#page-7-1) e [\(17\),](#page-8-1) a saída *y(t)* assume a seguinte forma:

$$
y(t) = G(q)u(t) + H(q)e(t)
$$
\n(18)

# <span id="page-8-0"></span>**2.4 Processos com múltiplas entradas**

Nos itens anteriores, foram descritos métodos referentes apenas a sistemas para os quais há uma única entrada. Porém, na prática, há situações nas quais considera-se que mais de uma entrada exerce influência sobre a saída observada. Na literatura, tais processos são denominados MISO (*multiple input single output*) [\[2\]](#page-68-2).

Para analisar tais situações, se faz necessária uma maneira de representar a relação da saída com as agora múltiplas entradas. A partir da representação da equação [\(13\),](#page-6-3) pode se escrever, para um conjunto de *n* entradas.

$$
y(t) = G_1(q)u_1(t) + \dots + G_n(q)u_n(t)
$$
 (19)

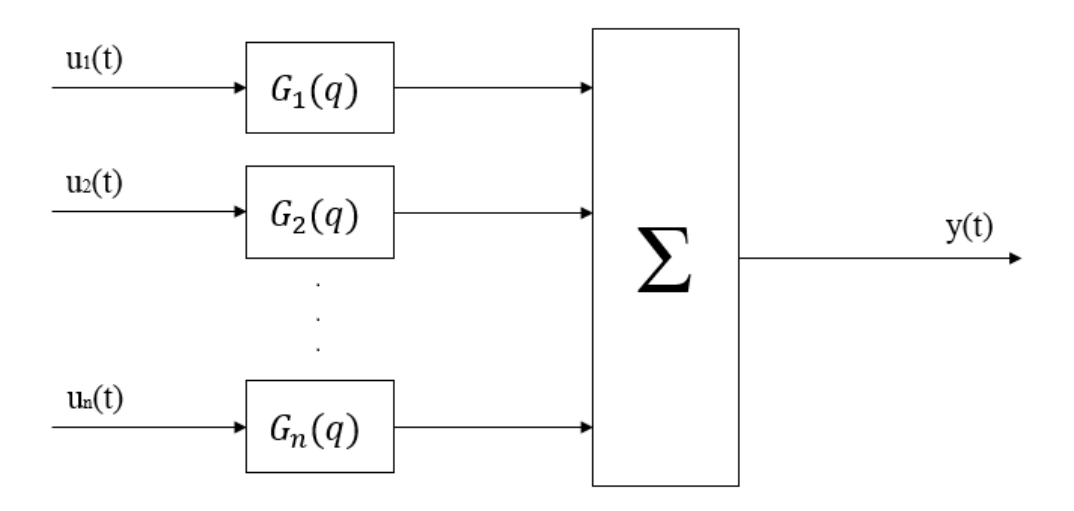

*Figura 3 – Representação gráfica de um processo com múltiplas entradas*

No próximo capítulo, a apresentação dos modelos será sempre feita considerando sua forma SISO (*single input single output*), porém, a extensão para sua forma MISO pode sempre ser feita de maneira análoga.

# <span id="page-10-0"></span>**3. Modelos Paramétricos**

O objetivo desta seção é servir como uma breve introdução aos métodos de estimação de parâmetros por minimização do resíduo, assim como à estrutura preditora dos modelos. Descrições mais aprofundadas dos métodos em questão podem ser encontradas em [\[1\]](#page-68-1), [\[2\]](#page-68-2) e [\[3\]](#page-68-3).

# <span id="page-10-1"></span>**3.1 Estimação de parâmetros por regressão linear**

#### <span id="page-10-2"></span>*3.1.1 Modelo FIR*

O modelo FIR (*finite impulse response*) é assim chamado pois os parâmetros que o caracterizam são uma representação da resposta impulsiva do sistema. Sua estrutura se assemelha a estrutura apresentada pela equação [\(10\),](#page-6-2) na qual se supõe que a saída do sistema tem a seguinte forma, considerando *e(t)* como um ruído branco de média zero:

$$
y(t) = g_1 u(t-1) + g_2 u(t-2) + \dots + g_n u(t-n) + e(t)
$$
 (20)

ou, simplesmente,

$$
y(t) = G(q)u(t) + e(t)
$$
\n(21)

Definindo um vetor de parâmetros *θ* cujos componentes correspondem aos coeficientes do polinômio *G(q)*

$$
\boldsymbol{\theta} = [g_1 \ g_2 \ \cdots \ g_n]^T \tag{22}
$$

e um vetor de dados associado ao instante *t*

$$
\boldsymbol{\varphi}(t) = [u(t-1)u(t-2)\cdots u(t-n)] \tag{23}
$$

a resposta do modelo para um dado vetor de coeficientes *θ* pode ser escrita como um produto escalar entre os estes dois vetores:

$$
\hat{y}(t|\boldsymbol{\theta}) = \boldsymbol{\varphi}(t)\boldsymbol{\theta} \tag{24}
$$

Para cada instante *t*, é possível definir um resíduo entre o valor medido e o valor

estimado pelo modelo.

<span id="page-11-2"></span><span id="page-11-0"></span>
$$
\varepsilon(t) = y(t) - \hat{y}(t) \tag{25}
$$

A estimação dos parâmetros que compõem *θ* é feita de forma a minimizar o resíduo tomando como base os dados obtidos ao longo de todo o tempo de observação. Para isso, utiliza-se o critério dos mínimos quadrados.

$$
V_{LS} = \frac{1}{N} \sum_{t=1}^{N} \varepsilon(t)^2 = \frac{1}{N} \sum_{t=1}^{N} [y(t) - \varphi(t)\theta]^2
$$
 (26)

Na equação [\(26\),](#page-11-0) *N* representa o número de amostras de *y(t)*.

Reescrevendo a equação [\(26\)](#page-11-0) em forma matricial:

$$
V_{LS} = \frac{1}{N} (\mathbf{Y} - \boldsymbol{\Phi}\boldsymbol{\theta})^T (\mathbf{Y} - \boldsymbol{\Phi}\boldsymbol{\theta}) =
$$
  
= 
$$
\frac{1}{N} [\mathbf{Y}^T \mathbf{Y} - \boldsymbol{\theta}^T \boldsymbol{\Phi}^T \mathbf{Y} - \mathbf{Y}^T \boldsymbol{\Phi}\boldsymbol{\theta} + \boldsymbol{\theta}^T \boldsymbol{\Phi}^T \boldsymbol{\Phi}\boldsymbol{\theta}]
$$
(27)

onde

$$
Y = \begin{bmatrix} y(n+1) \\ y(n+2) \\ \vdots \\ y(N) \end{bmatrix}
$$
 (28)

e

$$
\Phi = \begin{bmatrix} \varphi(n+1) \\ \varphi(n+2) \\ \vdots \\ \varphi(N) \end{bmatrix} = \begin{bmatrix} u(n) & u(n-1) & \cdots & u(1) \\ u(n+1) & \ddots & & \vdots \\ \vdots & & \vdots & & \vdots \\ u(N-1) & \cdots & & u(N-n) \end{bmatrix}
$$
 (29)

Para achar o vetor de parâmetros que minimiza a função *VLS*, iguala-se a zero a primeira derivada de *VLS* em relação a *θ*.

$$
\frac{\partial V_{LS}}{\partial \boldsymbol{\theta}}\Big|_{\boldsymbol{\theta}=\widehat{\boldsymbol{\theta}}} = \frac{1}{N} \left[ -2\boldsymbol{\Phi}^T \mathbf{Y} + 2\boldsymbol{\Phi}^T \boldsymbol{\Phi} \widehat{\boldsymbol{\theta}} \right] = 0 \tag{30}
$$

A partir da equação [\(30\),](#page-11-1) obtém-se:

<span id="page-11-1"></span>
$$
\widehat{\boldsymbol{\theta}} = [\boldsymbol{\Phi}^T \boldsymbol{\Phi}]^{-1} \boldsymbol{\Phi}^T \boldsymbol{Y} \tag{31}
$$

# <span id="page-12-0"></span>**3.2 Estimação de parâmetros a partir do erro na predição**

Até então, o critério dos mínimos quadrados foi utilizado para determinar os parâmetros dos modelos escolhidos. Porém, a minimização do resíduo por mínimos quadrados baseia-se apenas em um princípio matemático que tem como objetivo aproximar a resposta do modelo à resposta observada e, portanto, não garante necessariamente a maior proximidade entre a função de transferência do modelo e a do sistema real [\[2\]](#page-68-2) que, na maioria dos casos, é a informação pela qual se tem o maior interesse no problema de identificação de um sistema.

Para solucionar essa questão, é proposto um diferente método de minimização do resíduo, no qual são feitas escolhas iniciais para os valores dos parâmetros do modelo, que são ajustados iterativamente até ser atingido um valor mínimo para uma função que avalia o resíduo.

#### <span id="page-12-1"></span>*3.2.1 Modelo ARMAX*

O modelo ARMAX (*autoregressive moving average model with exogenous inputs*) supõe que o comportamento do sistema pode ser representado da seguinte forma:

<span id="page-12-2"></span>
$$
A(q)y(t) = B(q)u(t) + C(q)e(t)
$$
\n(32)

O processo de geração do resíduo *ε(t)* de um modelo ARMAX pode ser representado graficamente como mostrado na [Figura 4.](#page-13-0)

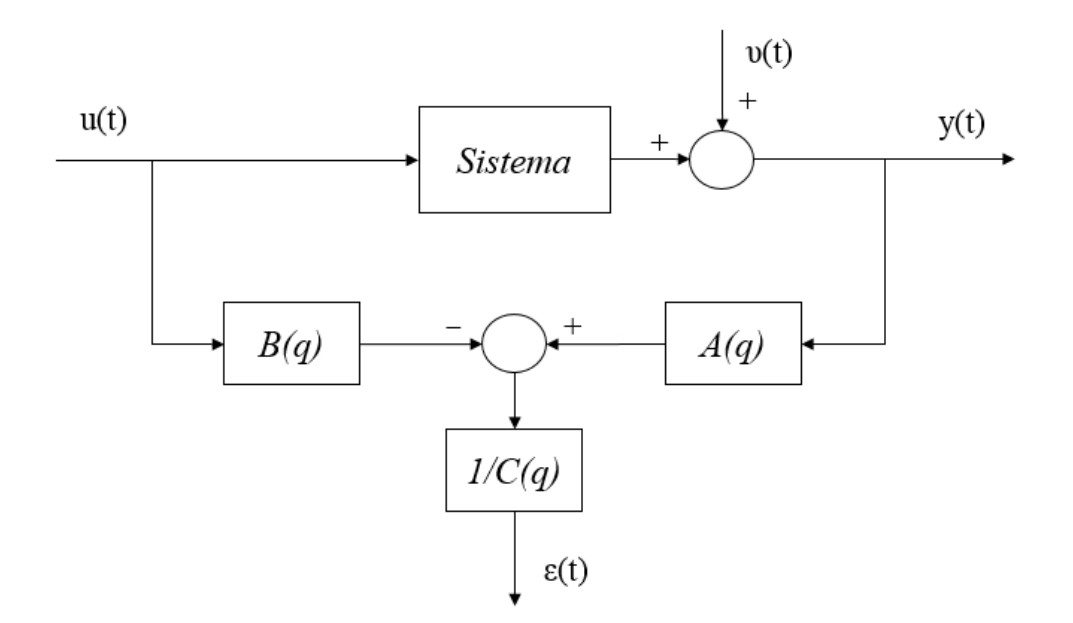

*Figura 4 – Geração do resíduo em um modelo ARMAX*

<span id="page-13-0"></span>É importante ressaltar a diferença entre *e(t)* e *ε(t)*. A equação [\(32\)](#page-12-2) é a representação da relação entre entrada e saída do sistema, a qual é perturbada por um termo de natureza aleatória representado por um ruído branco de média zero *e(t)*, e, nesse caso, os polinômios em *q* são aqueles que supostamente descrevem o comportamento real do sistema. Assim como para os outros modelos, o resíduo *ε(t)* continua sendo a diferença entre a resposta observada e a resposta predita pelo modelo, consequência da escolha dos polinômios em *q* estimados para tentar reproduzir a resposta real do sistema.

Da [Figura 4,](#page-13-0) o resíduo *ε(t)* pode ser calculado da seguinte forma [\[2\]](#page-68-2):

<span id="page-13-1"></span>
$$
\varepsilon(t) = \frac{1}{C(q)} [A(q)y(t) - B(q)u(t)] \tag{33}
$$

Assim, como para os modelos anteriores, adota-se o erro quadrático médio do resíduo *VARMAX* como função a ser minimizada.

$$
V_{ARMAX} = \sum_{t=1}^{N} \left\{ \frac{1}{C(q)} [A(q)y(t) - B(q)u(t)] \right\}^{2}
$$
(34)

Uma observação importante a se fazer a respeito do resíduo *ε(t)* de estruturas ARMAX é sua não linearidade em relação aos parâmetros do modelo. Isso implica em dizer que o problema de minimização não possui uma solução analítica [\[2\]](#page-68-2) e deve então ser feito de maneira iterativa.

Em LJUNG [\[3\]](#page-68-3), é demonstrado o método iterativo de busca por mínimos de Newton-Raphson para solucionar este problema.

Da definição do resíduo apresentada na equação [\(25\):](#page-11-2)

<span id="page-14-3"></span><span id="page-14-2"></span>
$$
\hat{y}(t) = y(t) - \varepsilon(t) \tag{35}
$$

Substituindo [\(33\)](#page-13-1) em [\(35\),](#page-14-2) obtém-se o preditor do modelo ARMAX:

$$
\hat{y}(t|\theta) = \frac{B(q)}{C(q)}u(t) + \left[1 - \frac{A(q)}{C(q)}\right]y(t)
$$
\n(36)

# <span id="page-14-0"></span>**3.3 Estimação de parâmetros em tempo real**

A maneira pela qual é feita a estimação dos coeficientes nos modelos apresentados anteriormente é denominada *em batelada* ou *off-line*. Isso porque no momento do cálculo dos coeficientes já são conhecidos todos os valores da série de dados. Na prática, seria o equivalente a realizar um experimento para então construir o modelo.

Porém, em casos em que se deseja estimar o vetor de coeficientes do modelo em tempo real, como em situações de controle de processos por exemplo, faz-se necessário o uso de uma estratégia capaz de estimar os parâmetros que caracterizam o sistema a cada instante de amostragem.

#### <span id="page-14-1"></span>*3.3.1 Modelo FIR adaptativo*

Assim como na seção 3.1.1, a predição de um modelo FIR é dada por:

$$
\hat{y}(t|\theta) = \sum_{k=1}^{n} g_k u(t-k)
$$
\n(37)

A diferença entre o método apresentado anteriormente e o método adaptativo está na forma pela qual é feita a estimação dos parâmetros do modelo.

Como já mencionado, esse método permite que a estimação seja feita em tempo real em relação à aquisição de dados.

Porém, mesmo em situações nas quais a estimação dos parâmetros seja feita em batelada, o método adaptativo apresenta a vantagem de não tornar necessário o armazenamento de uma matriz *N* x *Np* como no método de minimização por mínimos quadrados, diminuindo o esforço computacional requerido em casos nos quais a ordem do modelo e tamanho dos sinais sejam muito elevados.

A primeira etapa consiste em estimar os valores que compõem o vetor de parâmetros com o intuito de obter uma representação da resposta impulsiva do sistema.

Essa estimação é feita de forma iterativa, avaliando o erro a cada instante de tempo e comparando a resposta fornecida pelo modelo à resposta observada.

$$
e(t) = y(t) - \hat{y}(t)
$$
\n(38)

A partir do erro em cada instante, é feita uma correção para o próximo vetor de parâmetros. Em CASTELLO e ROCHINHA [\[4\]](#page-68-4) são utilizados diferentes algoritmos de atualização dos parâmetros do modelo. Neste texto será apresentado somente o algoritmo NLMS (*Normalized Least Mean Squares*), pois será extensivamente utilizado.

A cada instante de tempo, o vetor de parâmetros *θ* é atualizado segundo a equação [\(39\).](#page-15-0)

<span id="page-15-0"></span>
$$
\boldsymbol{\theta}(t+1) = \boldsymbol{\theta}(t) + \frac{\mu_n}{\gamma + \boldsymbol{u}^T(t)\boldsymbol{u}(t)} e(t)\boldsymbol{u}(t) \tag{39}
$$

Onde *μ<sup>n</sup>* representa o fator de convergência e deve ser escolhido dentro do intervalo (0,2). A constante *γ* deve ser escolhida como um valor pequeno apenas para que o valor do incremento não assuma valores muito grandes quando o resultado do produto  $\mathbf{u}^T(t)\mathbf{u}(t)$  for próximo de zero.

Define-se  $u(t)$  como:

$$
\mathbf{u}(t) = [u(t) u(t-1) \cdots u(t-N+1)]^T
$$
 (40)

*N* – Número de parâmetros

## <span id="page-16-0"></span>**4. Estudos de caso**

Neste capítulo serão apresentados dois exemplos. O primeiro caso faz uso das técnicas de identificação tomando um sistema sobre o qual se possui conhecimento completo do modelo físico.

O caso seguinte, referente à dinâmica de um riser, será estudado a partir de uma abordagem na qual o sistema é visto como uma caixa preta, em que será analisada a relação entre os sinais de entrada e de saída com o objetivo maior de gerar modelos capazes de fornecer predições sob novas condições.

# <span id="page-16-1"></span>**4.1 Modelo de suspensão de um veículo com dois graus de liberdade**

#### <span id="page-16-2"></span>*4.1.1 Descrição do problema*

Como já mencionado, o objetivo desta primeira análise é demonstrar as técnicas de identificação para um sistema simples, a partir da realização de um experimento numérico. O modelo físico adotado é uma simplificação representativa de ¼ da suspensão de um veículo, mostrado na [Figura 5.](#page-17-0)a.

Na [Figura 5.](#page-17-0)b, é mostrado o modelo físico massa-mola-amortecedor com dois graus de liberdade escolhido para representar esse sistema. Os parâmetros *M1*, *k<sup>1</sup>* e *c<sup>1</sup>* estão relacionados ao conjunto composto por carroceria e sistema de suspensão, os parâmetros *M2*, *k<sup>2</sup>* e *c<sup>2</sup>* estão relacionados à roda e *w* representa o perfil do terreno.

Para este problema, serão considerados *M<sup>1</sup> = 355kg*¸ *M<sup>2</sup> = 46 kg*, *k<sup>1</sup> = 14384 N/m*,  $k_2 = 3 \times 10^5$  *N/m*,  $c_1 = 1500$  *N/m/s* e  $c_2 = 0$  *N/m/s*.

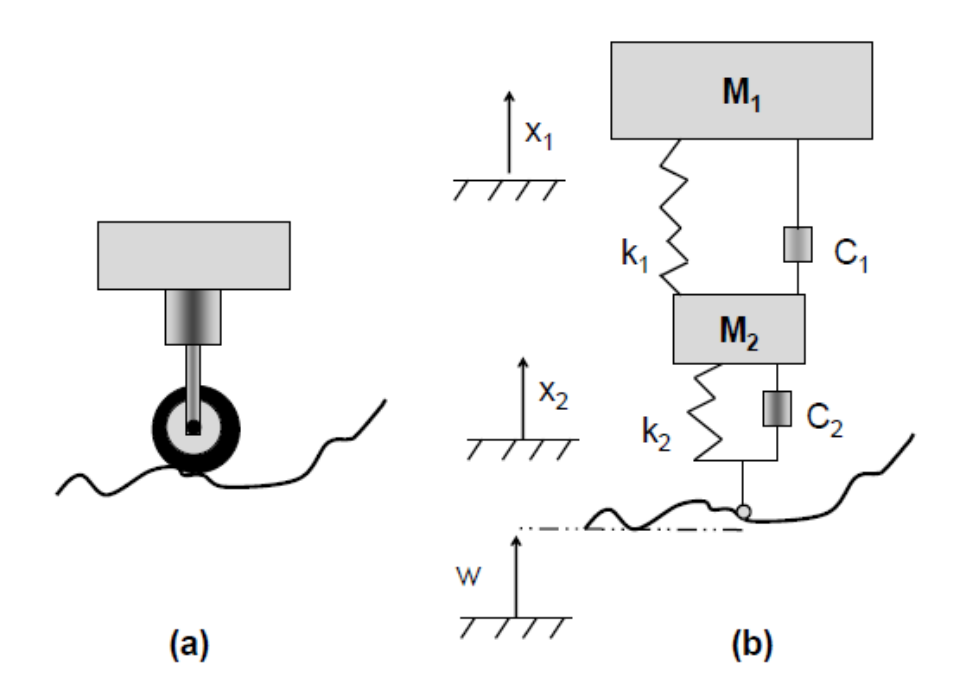

*Figura 5 – Representação de ¼ da suspensão de um veículo*

<span id="page-17-0"></span>Será adotada uma representação em espaço de estados para as equações de movimento que representam a dinâmica do modelo físico, como mostrado a seguir:

$$
\dot{z} = Az + Bu \tag{41}
$$

$$
y = Cz + Du \tag{42}
$$

Onde,

$$
z_{1} = x_{1}
$$
\n
$$
z_{2} = x_{2}
$$
\n
$$
z_{3} = \dot{x}_{1}
$$
\n
$$
z_{4} = \dot{x}_{2}
$$
\n
$$
u = w
$$
\n
$$
A = \begin{bmatrix} 0 & 0 & 1 & 0 \\ 0 & 0 & 0 & 1 \\ -k_{1} & k_{1} & -c_{1} & c_{1} \\ \hline M_{1} & M_{1} & M_{1} & M_{1} \\ k_{1} & -(k_{1} + k_{2}) & c_{1} & -(c_{1} + c_{2}) \\ \hline M_{2} & M_{2} & M_{2} & M_{2} \end{bmatrix}
$$

$$
B = \begin{bmatrix} 0 \\ 0 \\ 0 \\ k_2 \\ k_2 \end{bmatrix}
$$
  

$$
C = \begin{bmatrix} 1 & 0 & 0 & 0 \end{bmatrix}
$$
  

$$
D = \begin{bmatrix} 0 \\ 0 \end{bmatrix}
$$

<span id="page-18-1"></span>Em seguida, podem ser extraídos os parâmetros modais do sistema, demonstrados na [Tabela 1.](#page-18-1)

| Polos               | f(Hz) | Fator de amortecimento modal |
|---------------------|-------|------------------------------|
| $-16.46 \pm 80.22i$ | 12.77 | 0.201                        |
| $-1.96 \pm 5.96i$   | 0.95  | 0.312                        |

*Tabela 1 – Parâmetros modais do sistema*

### <span id="page-18-0"></span>*4.1.2 Estimação de parâmetros de um modelo FIR adaptativo*

O vetor de coeficientes de um modelo FIR está associado à função de resposta impulsiva do sistema e, desta forma, é possível concluir que a partir do instante no qual ela passa a tender a zero, os termos de convolução correspondentes exercerão um impacto desprezível sobre a resposta estimada.

Portanto, a partir de um certo número de parâmetros, o ganho na qualidade da resposta estimada passa a não ser vantajoso quando comparado com o custo associado ao aumento na ordem do modelo requerido para realizar essa análise com maior número de coeficientes.

Neste caso em particular, a resposta impulsiva do sistema real pode ser determinada a partir da representação em espaço de estados.

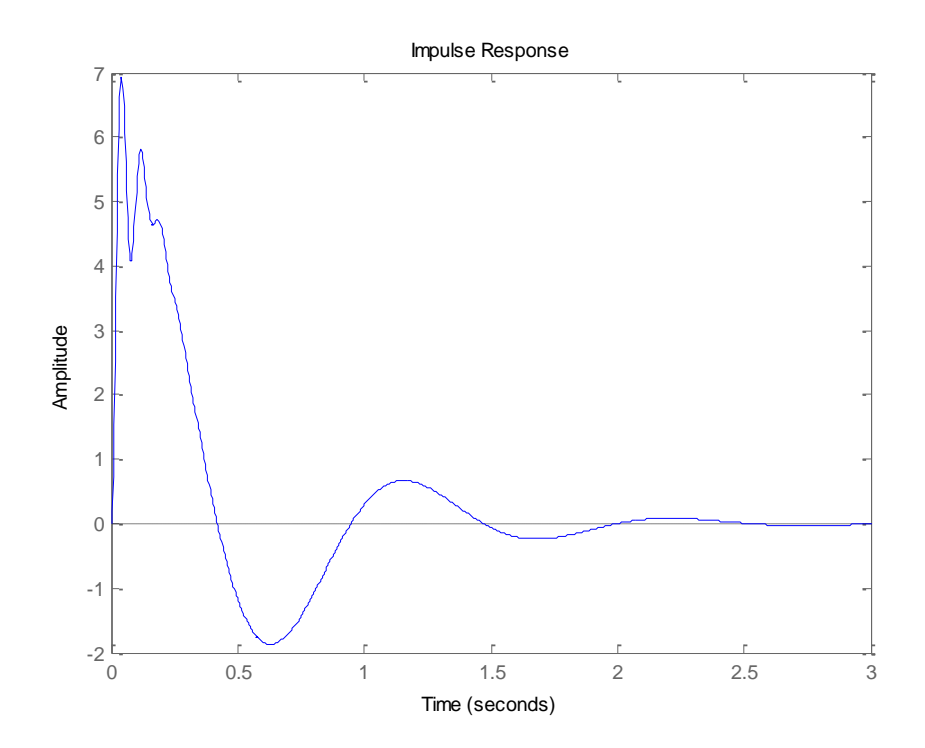

*Figura 6 – Função de resposta impulsiva do sistema*

Como já mencionado, o processo de estimação dos coeficientes de um modelo FIR é realizado no domínio do tempo discreto. O intervalo de tempo responsável por definir a frequência de aquisição de dados utilizada em todas as análises adiante será igual a  $\Delta t = \frac{1}{24}$  $\frac{1}{8f_2}$  = 0.01*s*, onde *f*<sub>2</sub> representa a maior frequência natural de vibração deste sistema. Portanto, para realizar uma representação da função de resposta impulsiva do sistema de 0 a 3 segundos será necessário um modelo com 300 parâmetros.

Para estimá-los, é necessário conhecer o sinal que corresponde à excitação sobre o sistema e a resposta observada. Portanto, deve ser feita a escolha do sinal de entrada a ser utilizado.

Essa escolha é de fundamental importância na calibração do modelo, pois essa etapa inicial determinará qual será sua faixa de utilização posteriormente. Por exemplo, suponha um modelo cujos parâmetros sejam estimados a partir de uma única excitação harmônica e da resposta obtida através dela. Esse modelo será capaz de fornecer uma boa predição somente quando submetidos a sinais de entrada nessa mesma frequência [\[5\]](#page-68-5).

Com o objetivo de obter uma função de resposta em frequência para o sistema, uma melhor alternativa seria utilizar um sinal de entrada que fosse capaz de excitar de o sistema em uma faixa de frequências como, por exemplo, um ruído branco.

Desta forma, será considerado que o perfil de pista *w* é dado por um ruído bran-co caracterizado pelas equações [\(43\)](#page-20-0) e [\(44\),](#page-20-1) com  $\mu = 0$  e  $\sigma = 0.01$ m.

<span id="page-20-1"></span><span id="page-20-0"></span>
$$
w(t) \sim N(\mu, \sigma^2) \tag{43}
$$

$$
E[w(t)w(r)] = 0, \qquad t \neq r \tag{44}
$$

A resposta observada corresponde ao deslocamento *x<sup>1</sup>* do modelo, associada ao deslocamento percebido pelo passageiro.

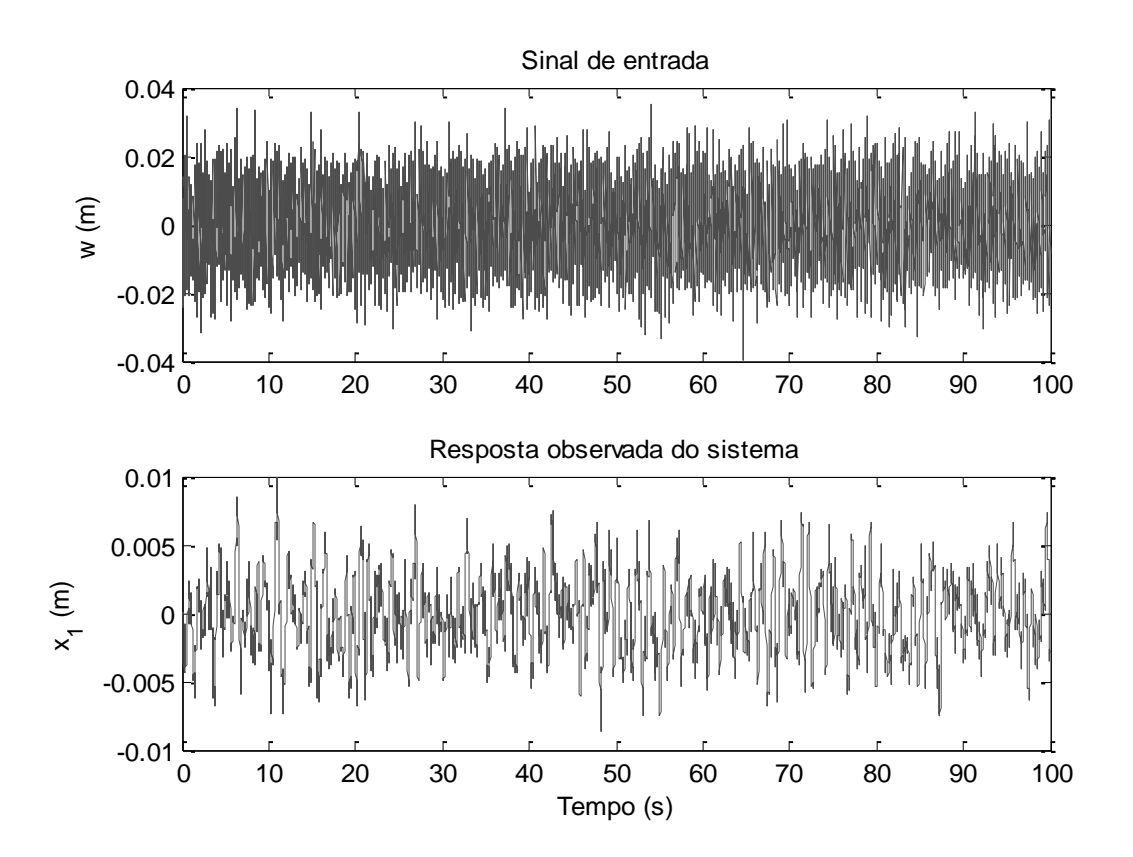

*Figura 7 – Sinal de entrada e saída do sistema*

Agora será realizada a estimação dos parâmetros de um modelo FIR de ordem 300 pelo algoritmo NLMS, utilizando um fator de convergência *μ<sup>n</sup> = 1*.

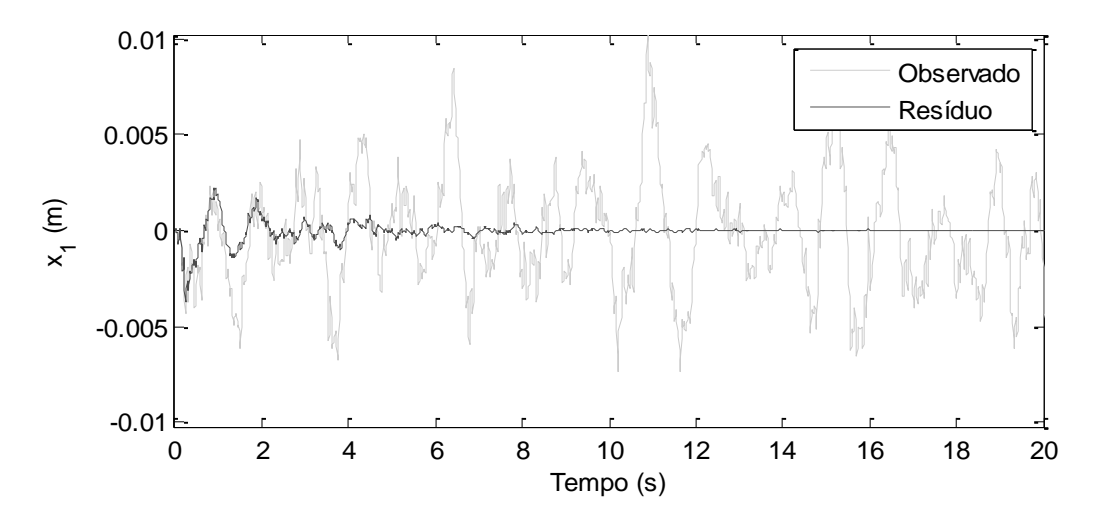

*Figura 8 – Sinal observado e resíduo no processo de estimação*

<span id="page-21-0"></span>A partir desse resultado, o vetor de coeficientes do filtro pode ser comparado com a função de resposta impulsiva do sistema.

Neste momento, surge a questão de definir qual vetor de coeficientes deve ser utilizado para essa comparação e para posteriores predições, pois no processo de estimação adaptativo é calculado um vetor a cada instante de tempo como indica a equação [\(39\).](#page-15-0)

Uma das opções seria utilizar o último vetor calculado, partindo do pressuposto de que ao final da análise teria sido realizado o maior número de iterações e, portanto, obtidos os valores de parâmetros mais próximos dos desejados.

Outra solução possível seria extrair um conjunto de vetores de coeficientes referentes a um intervalo do processo adaptativo e, a partir desse conjunto, calcular o valor esperado de cada um dos coeficientes, obtendo assim um novo vetor de coeficientes, utilizado para predizer o comportamento do sistema.

Quando comparados os resultados das predições a partir dos parâmetros obtidos através das duas alternativas com a resposta observada, verifica-se que a última alternativa fornece uma melhor predição.

Supondo que o estimador seja não tendencioso [\[5\]](#page-68-5), ao extrair o valor esperado de um conjunto de vetores de coeficientes, o que está se fazendo é aproximar-se de um vetor capaz de melhor descrever a dinâmica do sistema, em torno do qual os vetores oscilam no processo adaptativo.

Esse fato fica mais evidente quando a estimação dos parâmetros é feita com sinais influenciados por algum tipo de perturbação. Mais à frente, a estimação a partir de sinais poluídos por ruídos será analisada.

O vetor de coeficientes utilizado para representar a resposta impulsiva do sistema e, posteriormente, servir como preditor do sinal de saída para outros sinais de entrada será calculado como o valor esperado dos vetores de coeficientes referentes aos 1000 últimos instantes de tempo analisados ao longo do processo adaptativo.

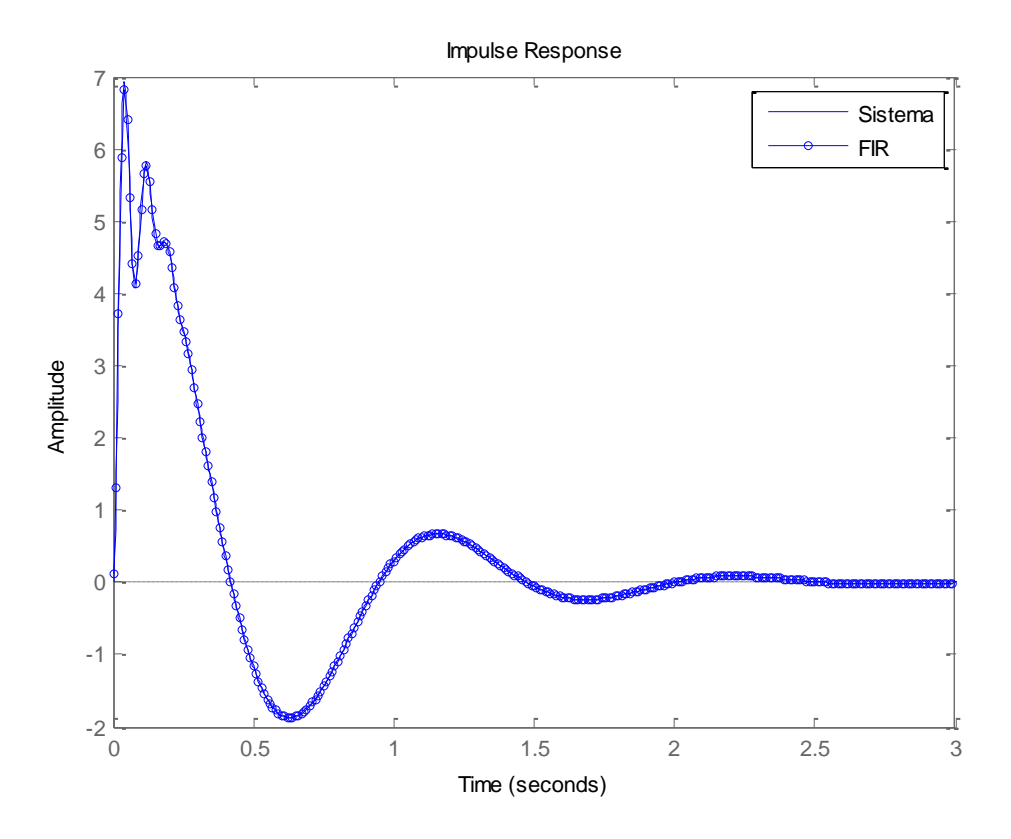

*Figura 9 – Comparação entre resposta impulsiva e coeficientes do modelo*

Transformando a representação da função de resposta impulsiva dada pelos coeficientes do modelo para o domínio da frequência, obtém-se uma representação para a função de resposta em frequência do modelo que, de forma semelhante, pode ser comparada com a FRF do sistema. Para este exemplo, a frequência de amostragem será considerada suficientemente grande para que possam ser desprezados efeitos de *aliasing*.

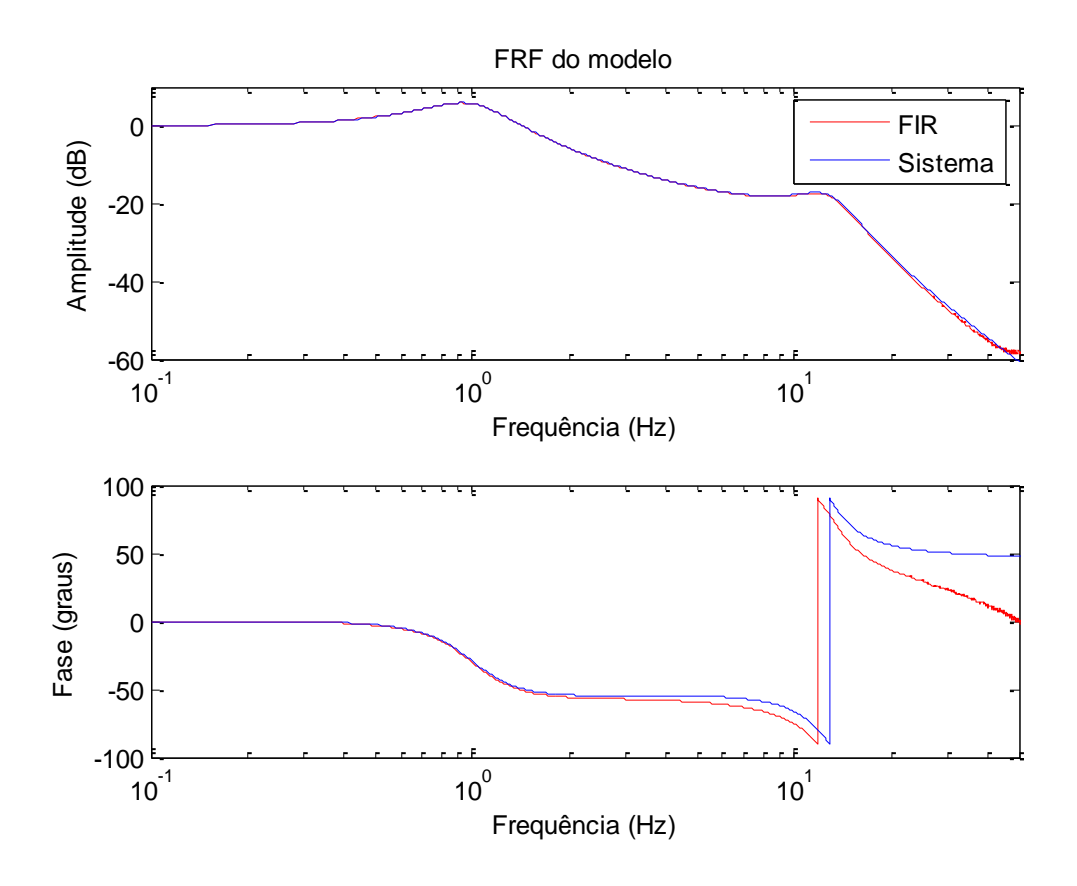

*Figura 10 – Comparação entre FRF do sistema e do modelo FIR*

#### *Estimação dos parâmetros na presença de ruído de medição*

O objetivo desta seção é mostrar a existência de incertezas associadas aos valores dos parâmetros do modelo nos casos em que a estimação dos parâmetros é feita a partir de medições de sinais poluídos por um ruído.

A representação do sinal observado será feita considerando a hipótese de ruído aditivo, na qual o sinal poluído  $y^{OBS}(t)$  é resultado da soma entre o sinal de resposta do sistema *y SIST(t)* e um ruído *υ(t)*, como representado na [Figura 11.](#page-23-0)

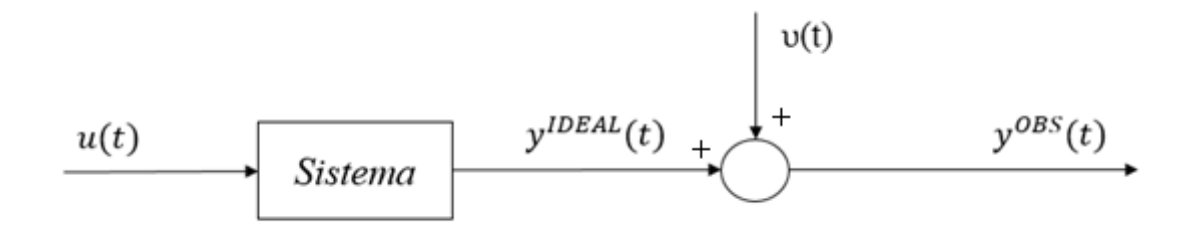

<span id="page-23-0"></span>*Figura 11 – Representação da hipótese de ruído aditivo*

Nesse caso em que se trabalha com sinais aleatórios com média zero, será definida uma relação entre as magnitudes envolvidas no sinal relativas à parcela do sinal não poluída e à parcela associada ao ruído, denominada SNR (*signal to noise ratio*). Representando o desvio padrão do sinal como *σ<sup>s</sup>* e o do ruído como *σn*, define-se o SNR de forma a ser expresso em dB segundo a relação:

$$
SNR = 20 \log_{10} \left( \frac{\sigma_s}{\sigma_n} \right) \tag{45}
$$

Supondo um caso em que o desvio padrão do ruído seja igual a 5% do desvio padrão do sinal, o SNR será igual a 26dB. Analisando de forma semelhante à realizada anteriormente, ao tomar o valor esperado dos vetores de coeficientes das últimas 1000 amostras, uma observação em relação à variabilidade dos valores dos coeficientes nessas diferentes amostras pode ser feita.

Agora serão estimados coeficientes com o sinal de saída poluído por um ruído branco de 26dB em relação ao sinal utilizado para estimar os parâmetros inicialmente.

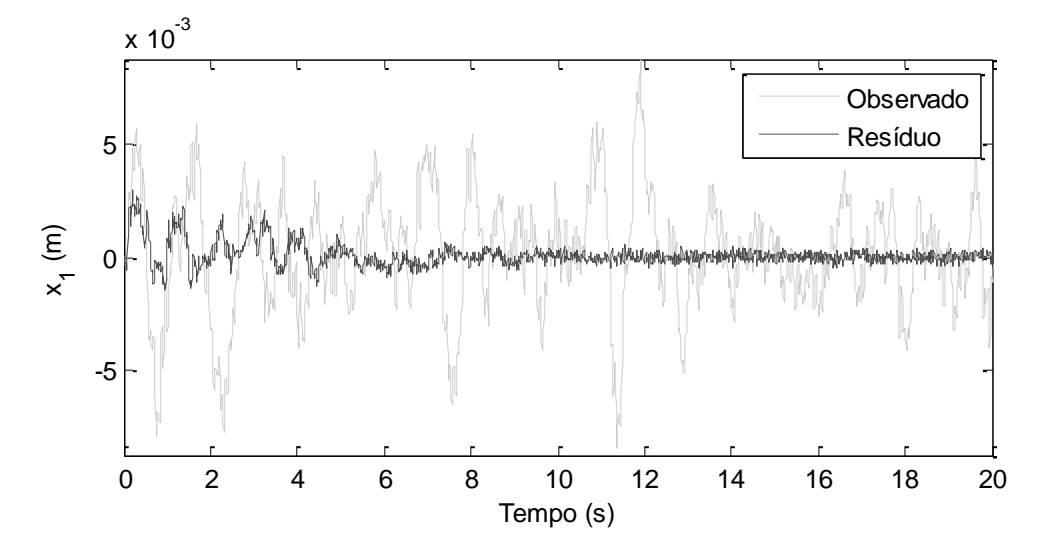

<span id="page-24-0"></span>*Figura 12 – Sinal observado e resíduo no processo de estimação com 26dB de ruído*

A alteração mais visível ao comparar a [Figura 12](#page-24-0) com a [Figura 8,](#page-21-0) é o aumento no resíduo de estimação em função da presença de ruído no sinal de resposta observado, mostrando que o modelo é incapaz de seguir a parcela relativa ao ruído na resposta.

Tomados os valores das 1000 últimas amostras, é mostrado na [Figura 13](#page-25-0) o comportamento dos vetores de coeficientes estimados.

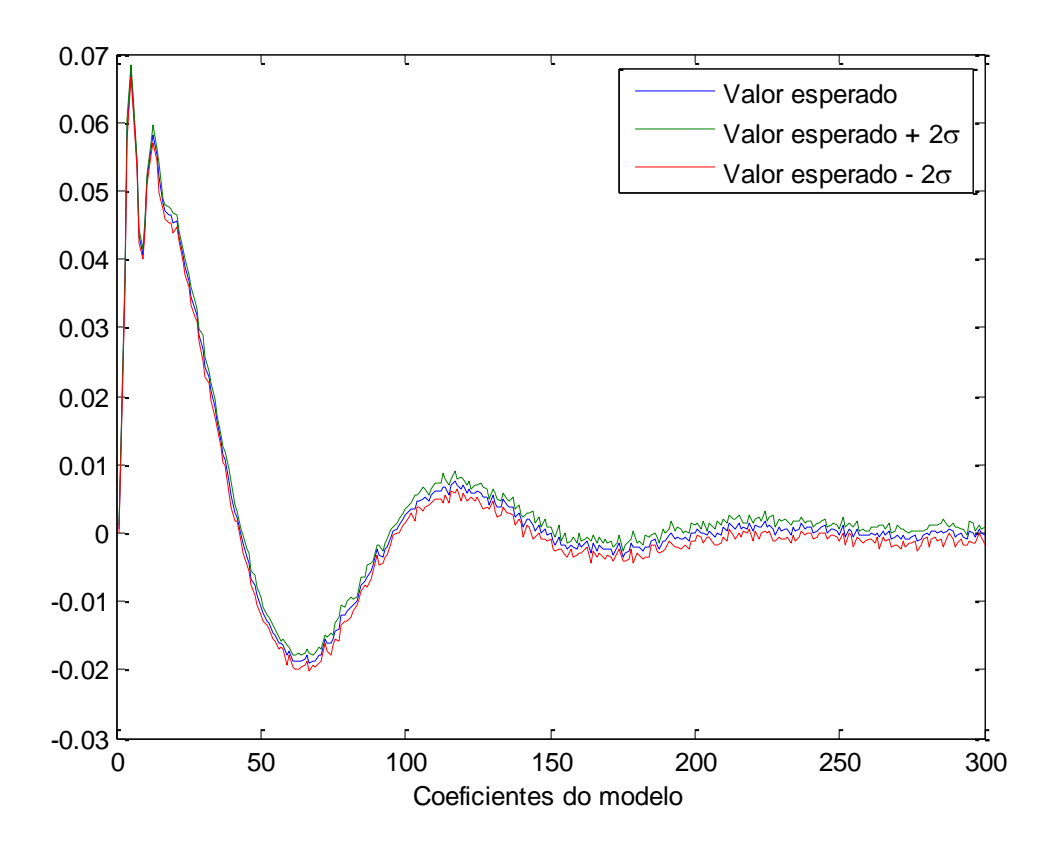

*Figura 13 – Coeficientes estimados com 26dB de ruído*

<span id="page-25-0"></span>É possível verificar que, na presença de ruídos de medição, há uma incerteza associada ao valor de cada parâmetro do modelo. Para maior detalhamento deste fato, são mostrados na [Figura 14](#page-26-0) os histogramas dos valores dos parâmetros 1, 5, 9 e 13.

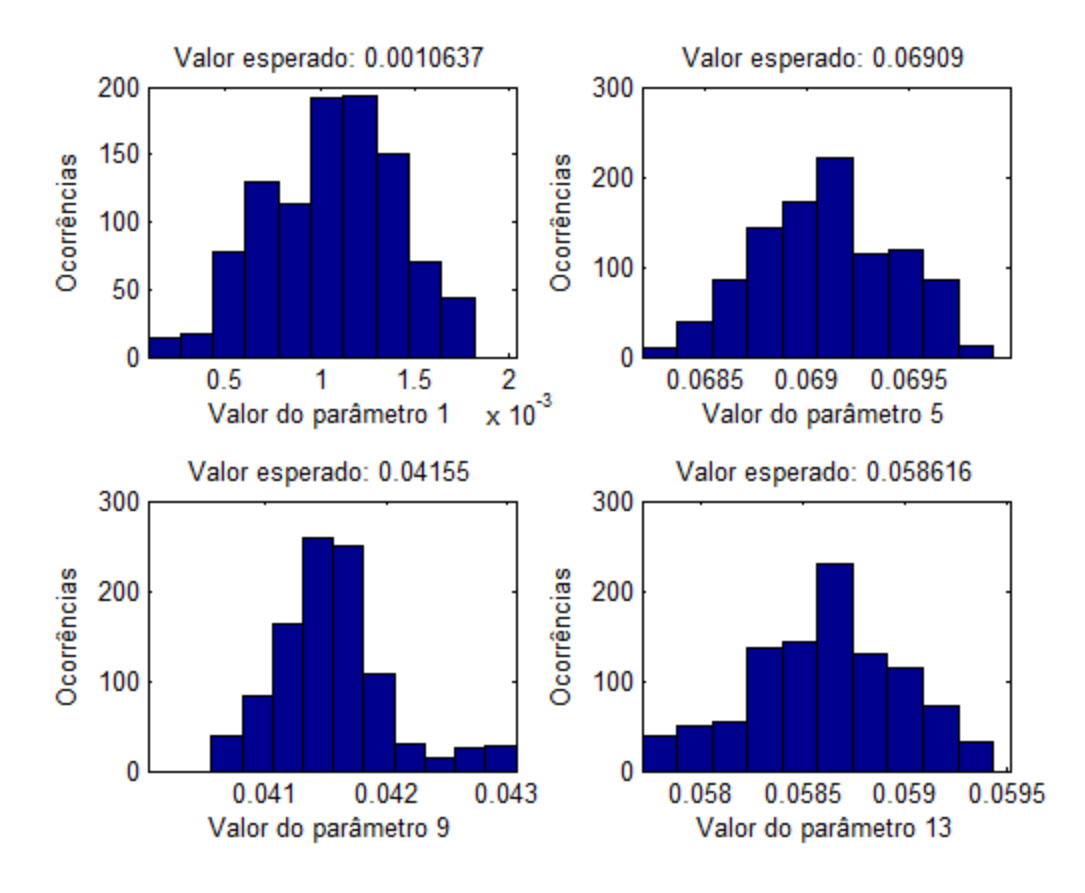

<span id="page-26-0"></span>*Figura 14 – Ocorrências dos valores de parâmetros dentro de 1000 realizações*

De forma geral, a distribuição dos valores dos parâmetros observados pode ser atribuída como uma distribuição normal em torno de seus respectivos valores esperados.

Tomando novamente os valores dos parâmetros dessas 1000 realizações, um valor esperado para a função de resposta em frequência do modelo pode ser calculado como mostrado na equação [\(46\).](#page-26-1)

<span id="page-26-1"></span>
$$
E_N[H(j\omega)] = \frac{1}{N} \sum_{k=1}^N H(j\omega, \theta^{(k)})
$$
\n(46)

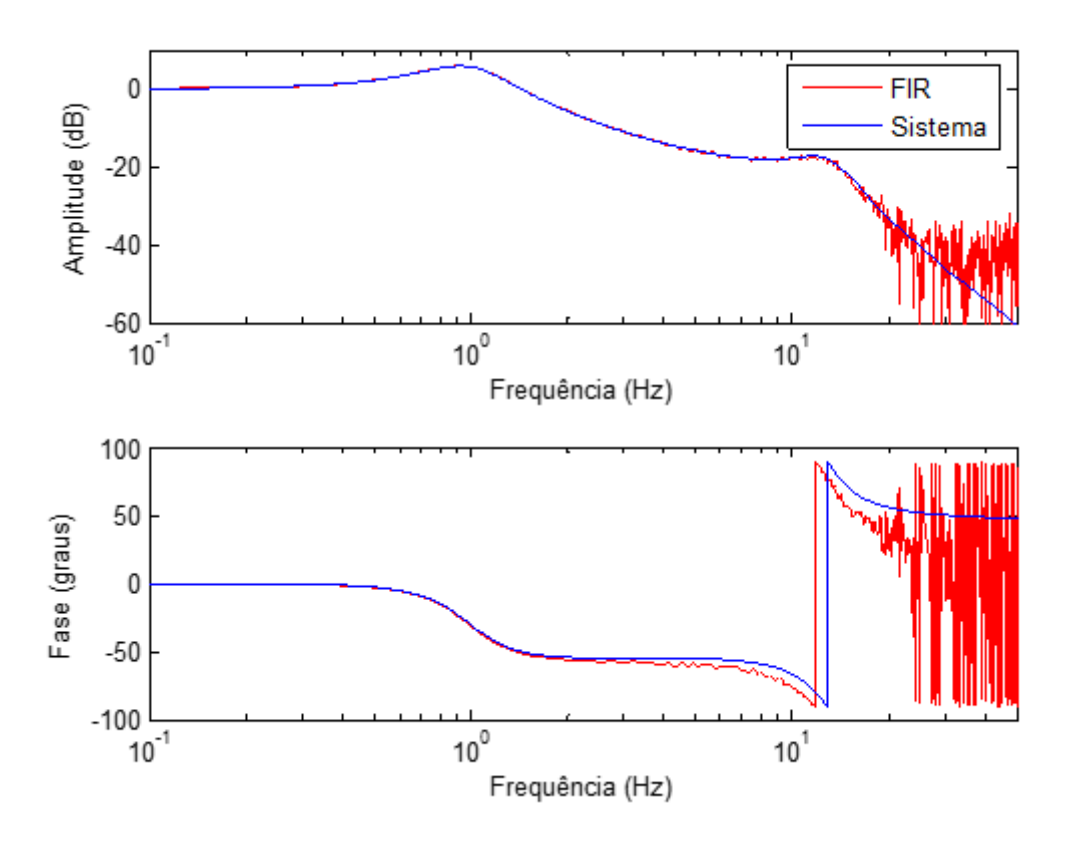

<span id="page-27-0"></span>*Figura 15 – FRF's do sistema e do modelo FIR estimado com 26dB de ruído*

É possível concluir com base na [Figura 15](#page-27-0) que a presença do ruído interfere severamente na identificação da FRF nas frequências para as quais a resposta do sistema possui menos energia do que a parcela do sinal associada ao ruído.

#### <span id="page-28-0"></span>*4.1.3 Estimação de parâmetros de um modelo ARMAX*

Como visto anteriormente, o modelo físico estudado consegue ser representado por um modelo FIR para um número elevado de parâmetros.

Devido à ausência de polos da função de transferência em *z* de um modelo FIR [\[5\]](#page-68-5), ao tentar descrever a dinâmica de um sistema físico que possui polos por natureza, surge a necessidade de utilizar muitos parâmetros para que seja possível simular o efeito desses polos na resposta do sistema.

A partir dessa observação, será feita a tentativa de representar o sistema a partir de modelos ARMAX.

A determinação da ordem de um modelo ARMAX é mais complexa quando comparada com a de um modelo FIR. Destaca-se aqui a necessidade de adotar um critério para realizar a escolha das ordens dos polinômios *A(q)*, *B(q)* e *C(q)*. No presente trabalho, foi decidido pelo Critério de Informação de Akaike (AIC – *Akaike Information Criterion*).

Define-se o AIC [\[1\]](#page-68-1) de um determinado modelo como:

$$
AIC(n_{\theta}) = N \ln[V_N] + 2n_{\theta} \tag{47}
$$

Onde:

$$
V_N = \frac{1}{N} \sum_{t=1}^N \varepsilon(t)^2
$$
\n(48)

*N* – número de dados observados

*n*<sup>*θ*</sup> – número de parâmetros do modelo (no caso,  $n_\theta = n_a + n_b + n_c$ )

O modelo para o qual o AIC atingir um valor mínimo será ótimo do ponto de vista do critério.

Para utilização do AIC, AGUIRRE [\[1\]](#page-68-1) sugere o seguinte procedimento: fixar o número de termos de *C(q)* e adicionar alternativamente termos a *A(q)* e *B(q)*. Dessa forma, a ordem *B(q)* será sempre igual ou menor do que a ordem de *A(q)*, com o objetivo de garantir a estabilidade do modelo. O valor de *n<sup>c</sup>* será fixado em 10 termos.

A [Tabela 2](#page-29-0) representa o padrão de denominação utilizado em função da ordem dos modelos.

<span id="page-29-0"></span>

| Número do modelo | $n_a$          | $n_b$          | $n_c$    |
|------------------|----------------|----------------|----------|
| 1                | 1              | 1              | 10       |
| $\overline{2}$   | $\overline{2}$ | 1              | 10       |
| 3                | $\overline{2}$ | $\overline{2}$ | 10       |
| $\cdots$         | .              | $\cdots$       | .        |
| 35               | 18             | 18             | 10       |
| $\cdots$         | .              | $\ddotsc$      | $\cdots$ |
| 39               | 20             | 20             | 10       |

*Tabela 2 – Denominação dos modelos ARMAX*

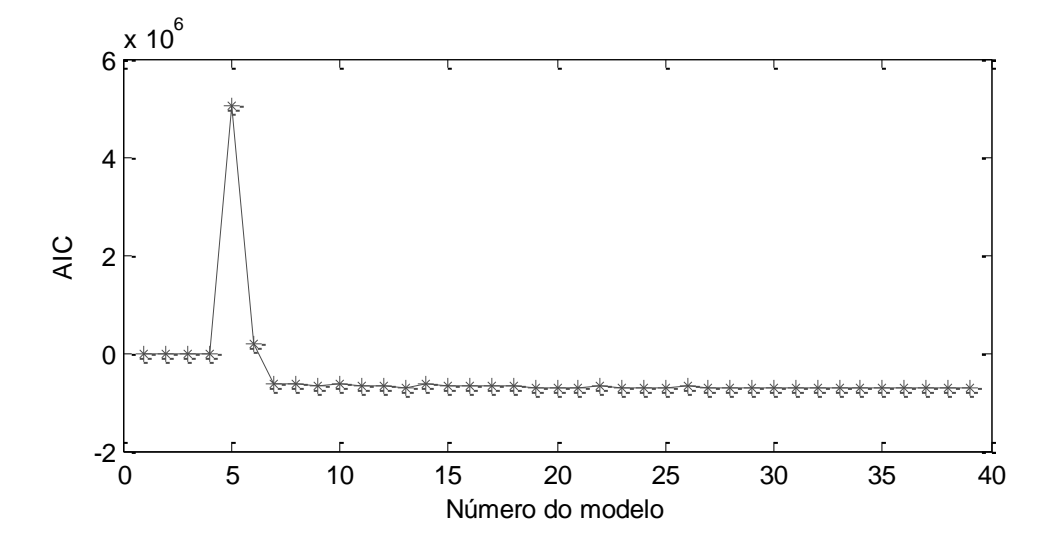

*Figura 16 – Seleção da ordem do modelo ARMAX*

<span id="page-29-1"></span>[A Figura 16](#page-29-1) demonstra o critério AIC aplicado aos modelos apresentados na [Tabela 2.](#page-29-0) Tendo em vista a discrepância dos modelos 1 a 6 em relação aos demais, é destacado na [Figura 17](#page-30-0) o comportamento na região referente aos modelos 7 a 39.

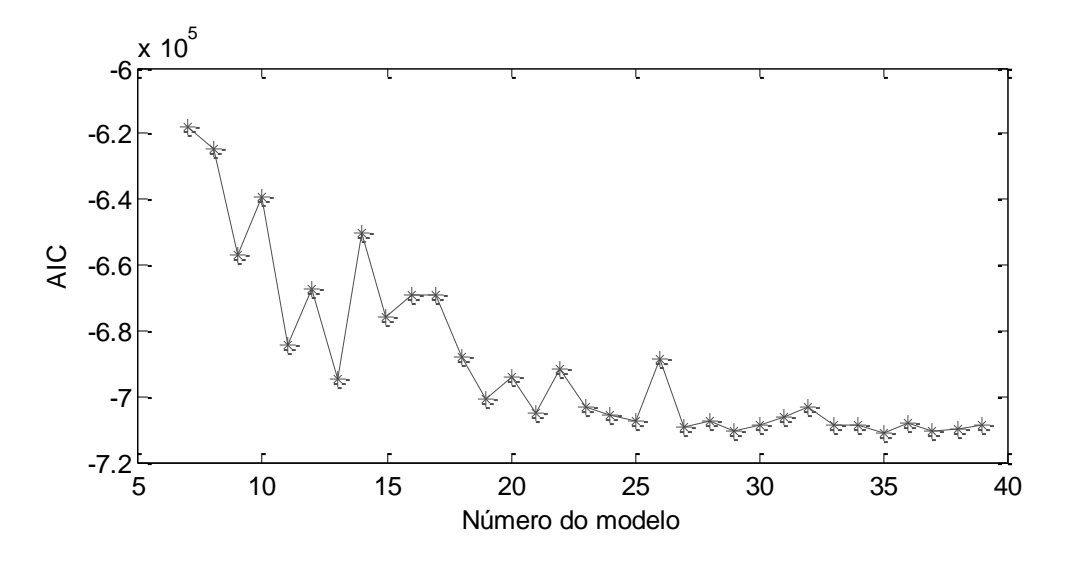

*Figura 17 – Destaque para o AIC dos modelos 7 a 39*

<span id="page-30-0"></span>O valor mínimo do AIC corresponde ao modelo número 35, para o qual  $n_a = 18$ , *n<sup>b</sup> = 18* e *n<sup>c</sup> = 10*.

Para determinação do número de coeficientes do termo de ruído, serão fixados esses valores de *n<sup>a</sup>* e de *nb*, realizando um processo semelhante ao anterior.

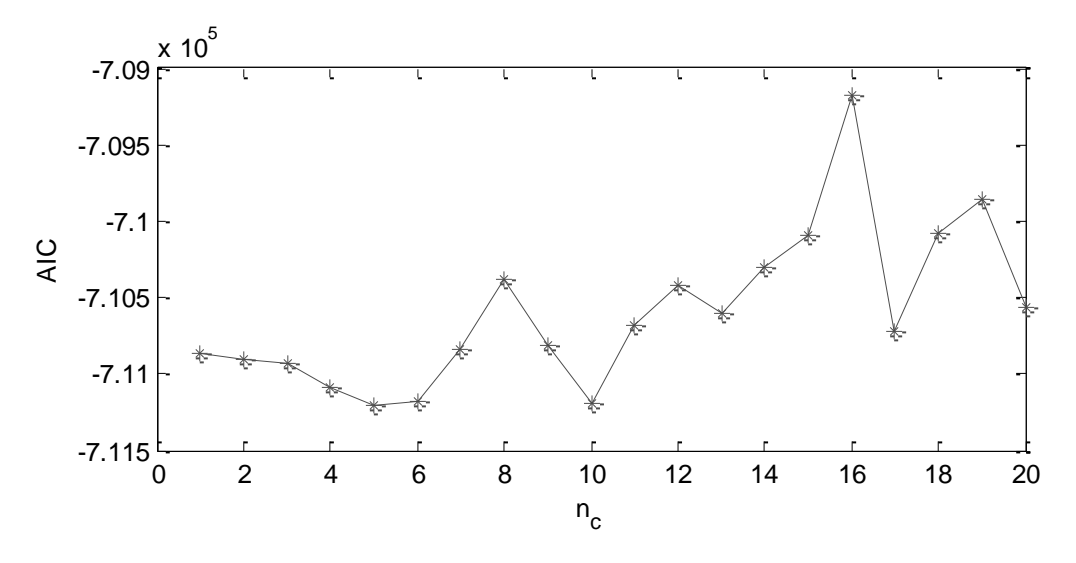

*Figura 18 – Seleção do número de coeficientes de ruído*

O valor para o qual o AIC é mínimo corresponde a  $n_c = 5$  e, a partir de uma estimação de coeficientes para ARMAX (18,18,5), a FRF do modelo pode ser determinada.

A comparação feita na [Figura 19](#page-31-0) mostra que a FRF do modelo se afasta da ideal a partir da segunda frequência natural de vibração do sistema. No entanto, devido às magnitudes envolvidas, esta diferença pode ser considerada desprezível.

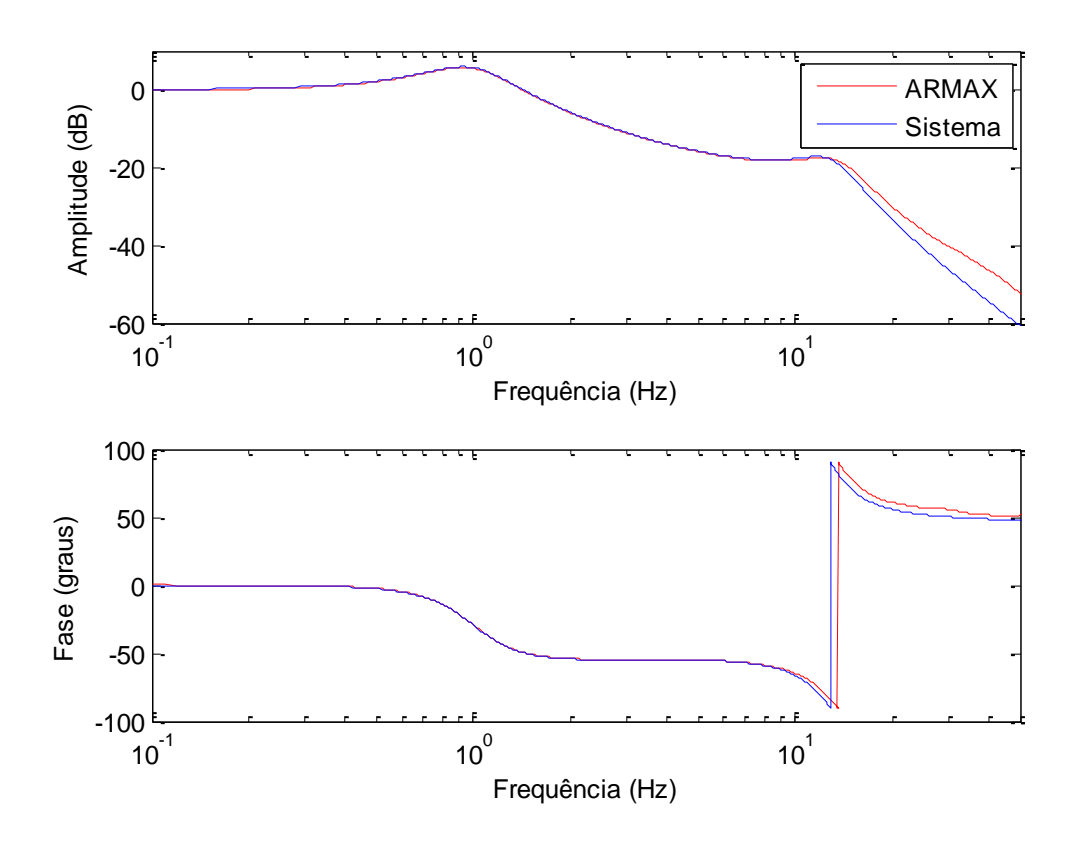

<span id="page-31-0"></span>*Figura 19 – Comparação entre FRF do sistema e do modelo ARMAX(18,18,5)*

#### *Estimação dos parâmetros na presença de ruído de medição*

De forma semelhante à realizada para o modelo FIR, esta seção tem como objetivo mostrar o efeito de sinais poluídos por ruído na estimação dos parâmetros.

Ao contrário do modelo FIR adaptativo, a estimação dos parâmetros é feita em batelada, portanto, o sinal será dividido em partes e para cada uma delas será obtido um conjunto de parâmetros.

O efeito da variabilidade dos parâmetros será demonstrado na variabilidade da própria FRF. As médias e variâncias são resultado de 1000 realizações do processo de estimação de um modelo ARMAX(18,18,5), com ruído novamente igual 26dB.

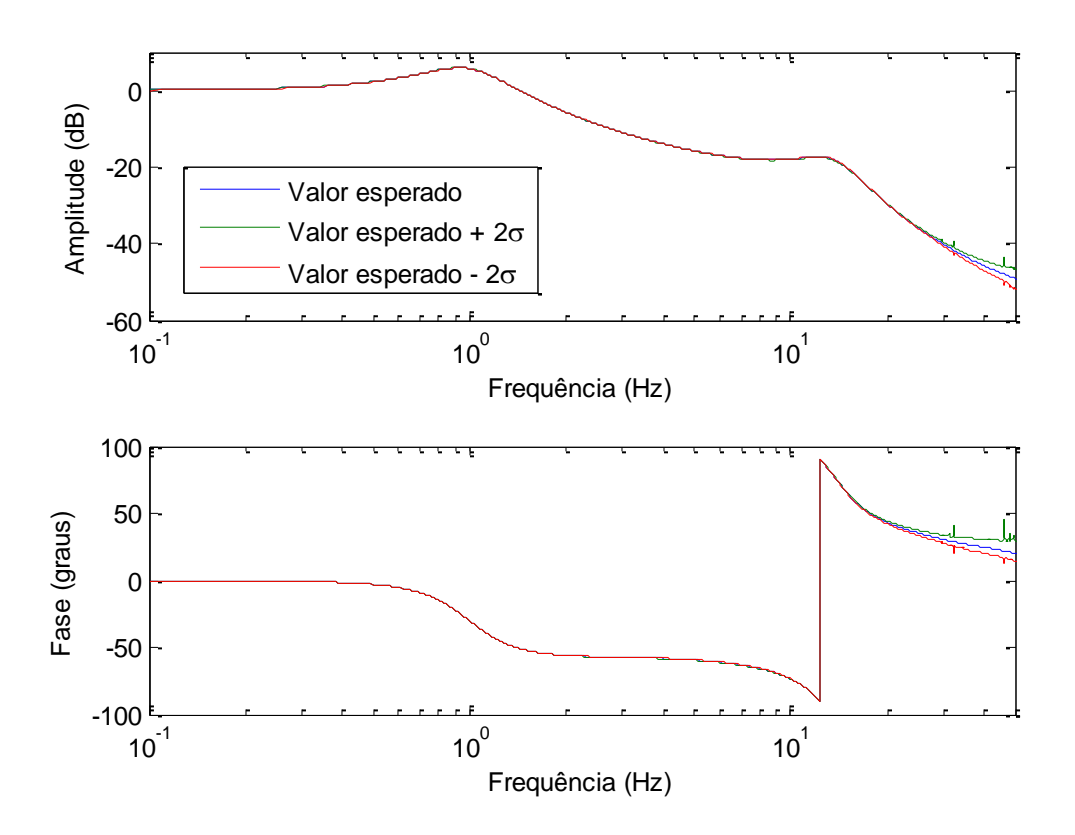

*Figura 20 – FRF para modelos ARMAX(18,18,5) estimados com 26dB de ruído*

## <span id="page-33-0"></span>**4.2 Modelo de um riser em catenária**

#### <span id="page-33-1"></span>*4.2.1 Descrição do problema*

A partir dos conhecimentos adquiridos através da análise feita para o sistema com dois graus de liberdade, será feita a partir de agora a tentativa de criar um modelo capaz de representar a dinâmica de um sistema mais complexo.

Para a calibração dos modelos paramétricos, serão utilizados os dados obtidos através da simulação computacional de um modelo representativo da plataforma P-18 e suas linhas de ancoragem e risers, na Bacia de Campos.

As simulações serão realizadas pelo PROSIM-SITUA, software desenvolvido pelo LAMCSO/COPPE/UFRJ [\[6\]](#page-68-6) com o intuito de descrever o comportamento dinâmico de sistemas offshore. Ressalta-se neste ponto que o software será utilizado como um sistema caixa preta na implementação dos modelos paramétricos.

O modelo computacional possui diversas linhas de ancoragem e risers, no entanto, as análises feitas daqui em diante levarão em consideração somente uma das linhas do modelo, um riser SCR (*Steel Catenary Riser*) de 10 polegadas de diâmetro. O ângulo da linha em relação a proa é de 171°.

A linha é discretizada em 253 nós, numerados a partir do ponto de ancoragem até a conexão de topo. No cálculo da configuração inicial realizada pelo SITUA, o nó de número 100 representa o *touchdown point* (TDP), o primeiro ponto em contato com o solo. Portanto, os nós com numeração entre 100 e 253 são aqueles localizados entre o TDP e a unidade flutuante. Serão obtidos como saídas da simulação os deslocamentos dos nós 250, 240, 230, e assim por diante, até o nó número 110.

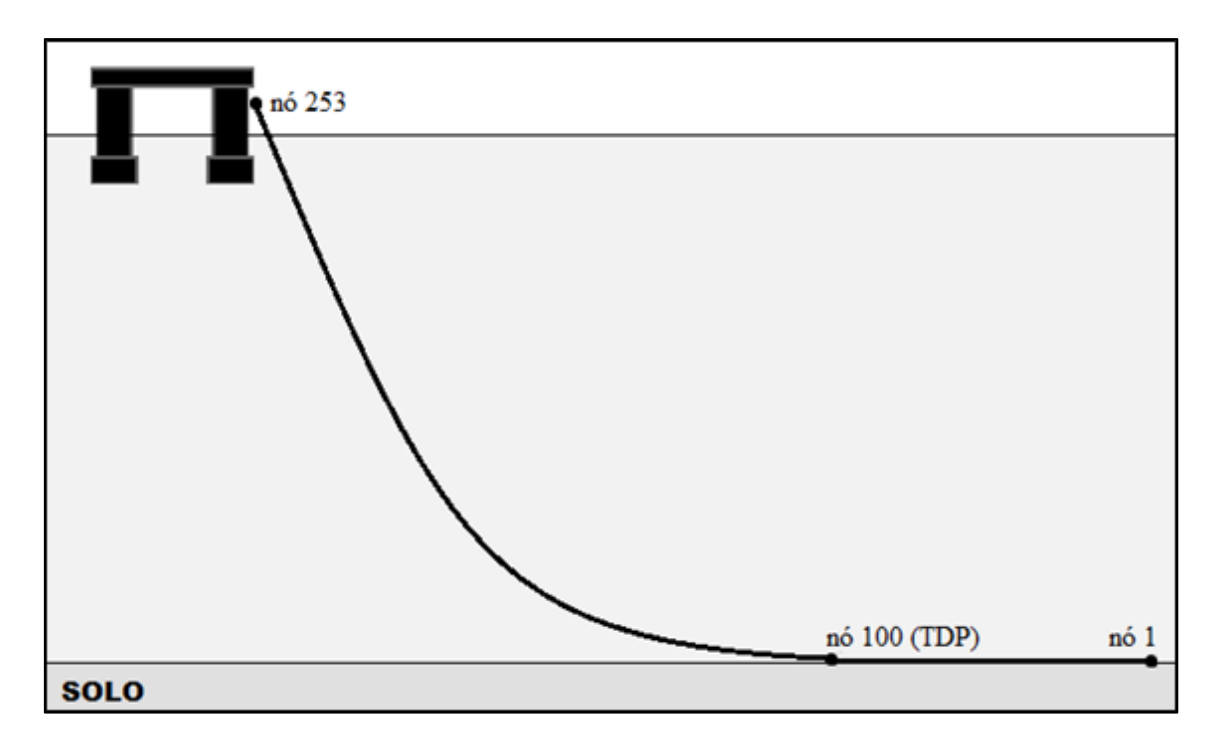

*Figura 21 – Representação esquemática da numeração dos nós*

O movimento da unidade flutuante é calculado através de tabelas conhecidas como RAO's (*Response Amplitude Operat*or). Estas tabelas fornecem, para as diferentes direções de incidência sobre o casco e para várias frequências de onda, a resposta de cada um dos graus de liberdade que descrevem a configuração da embarcação sob ação de uma onda de amplitude unitária.

Uma descrição sobre a teoria de ondas e os fundamentos por trás da utilização de RAO's estão presentes em [\[7\]](#page-68-7).

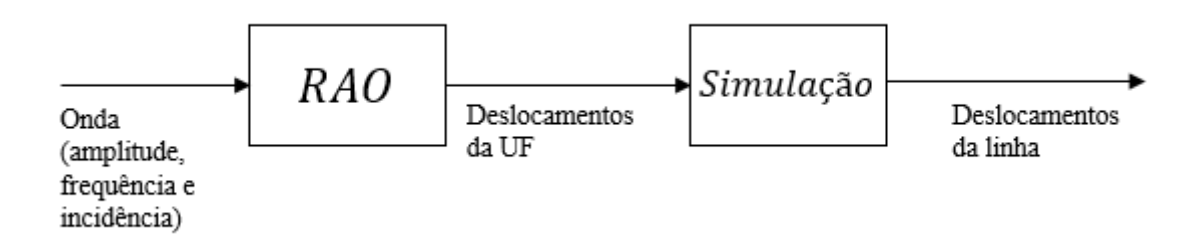

*Figura 22 – Determinação dos deslocamentos de um sistema sob ação de ondas*

O PROSIM-SITUA também é capaz de analisar casos nos quais o sistema está submetido a outros tipos de carregamentos ambientais como vento e correnteza. Porém, os casos aqui estudados levarão em consideração apenas a influência de ondas.

#### *Definição do carregamento*

Agora que o sistema responsável por gerar a resposta ideal do sistema está definido, se faz necessária a escolha dos sinais de entrada responsáveis por excitar o sistema. No problema em questão, o agente responsável pelo movimento estrutural do sistema é o carregamento ambiental escolhido.

Neste trabalho, para a geração do sinal de elevação da onda será utilizado o modelo de espectro de Jonswap (*Joint North Sea Wave Project*). A expressão para o espectro pode ser escrita da seguinte forma [\[7\]](#page-68-7):

$$
S(f) = \alpha \frac{g^2}{2\pi^4 f^5} exp\left[-1.25 \left(\frac{f}{f_p}\right)^{-4}\right] \gamma^{exp\left[-\frac{(f-f_p)^2}{2\sigma^2 f_p^2}\right]}
$$
(49)

Esta expressão fornece, a partir de um valor de frequência *f* (em Hz), a densidade de energia correspondente *S(f)*. Os parâmetros variáveis do espectro são a frequência de pico *f<sup>p</sup>* (em Hz) e os parâmetros de forma *α* e *γ*.

O parâmetro de forma *σ* é fixo, sendo determinado em função da relação entre a frequência *f* e a frequência de pico *fp*:

$$
\sigma = \begin{cases} \sigma_a = 0.07, & para f \le f_p \\ \sigma_b = 0.09, & para f > f_p \end{cases}
$$
\n(50)

No manual do software PROSIM-SITUA [\[6\]](#page-68-6) é mencionado que, recentemente, a Petrobras propôs empregar uma expressão deste espectro ajustada para as condições de onda da Bacia de Campos, estabelecendo as seguintes relações para determinar os parâmetros de forma *α* e *γ* a partir dos parâmetros *H<sup>s</sup>* e *Tp*:

$$
\gamma = exp\left(1.0394 - 0.01966 \frac{T_p}{\sqrt{H_s}}\right) \tag{51}
$$

$$
\alpha = 5.0609 \frac{H_s^2}{T_p^4} (1 - 0.287 \ln \gamma)
$$
 (52)

A [Figura 23](#page-36-0) e a [Figura 24](#page-36-1) ilustram como variações nos parâmetros *H<sup>s</sup>* e *T<sup>p</sup>* alteram a forma do espectro, respectivamente.

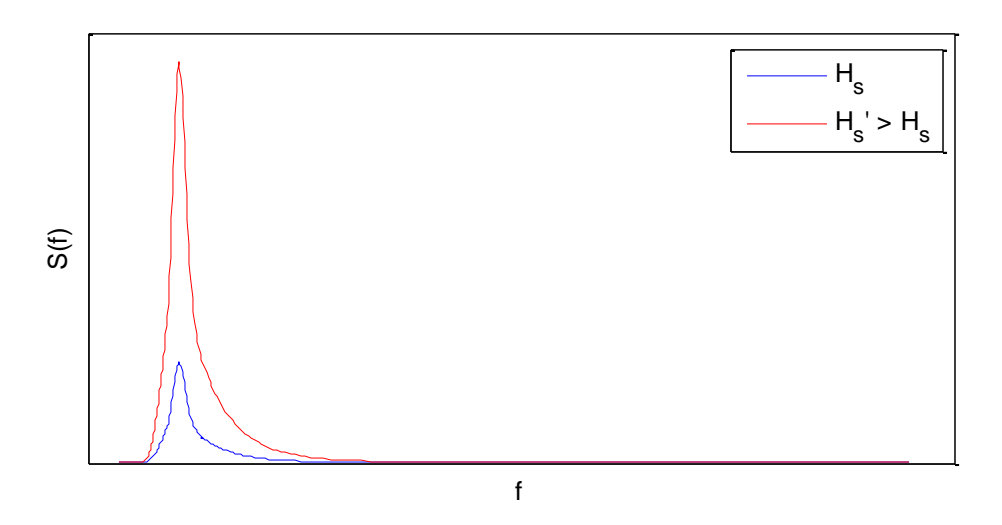

*Figura 23 – Alteração do parâmetro H<sup>s</sup> no espectro de Jonswap*

<span id="page-36-0"></span>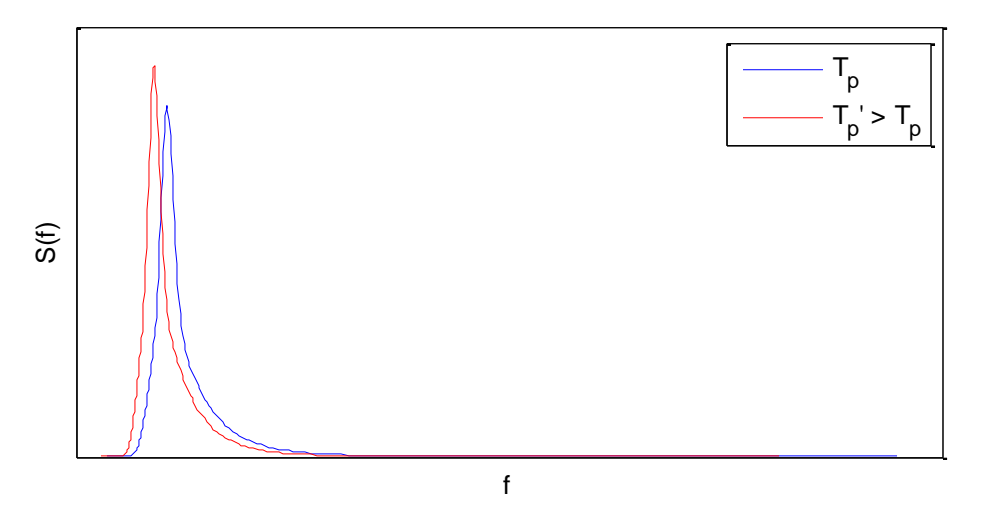

*Figura 24 – Alteração do parâmetro T<sup>p</sup> no espectro de Jonswap*

<span id="page-36-1"></span>Outro parâmetro de grande importância na análise é a direção de incidência da onda em relação a unidade flutuante pois esta alterará significativamente o comportamento do sistema. Como já mencionado, o movimento da unidade flutuante é calculado através do RAO como função da frequência e do ângulo de incidência da onda, no qual a referência 0° é definida como a onda que vai da proa à popa.

Para a etapa de análise de resultados, serão utilizados carregamentos com a mesma direção de incidência, igual a 270° medidos a partir do eixo X do sistema de coordenadas global, ilustrado na [Figura 25.](#page-37-0) Portanto, a distinção dos carregamentos utilizados será feita somente em função dos parâmetros *H<sup>s</sup>* e *Tp*, segundo a denominação mostrada na [Tabela 3.](#page-37-1)

<span id="page-37-1"></span>

|                | $H_s(m)$      | $T_p(s)$ |
|----------------|---------------|----------|
| Carregamento 1 | 3             | 10       |
| Carregamento 2 |               | 10       |
| Carregamento 3 | 5             | 10       |
| Carregamento 4 | $\mathcal{D}$ | 10       |
| Carregamento 5 | 4             | 10       |
| Carregamento 6 | 3             | 8        |
| Carregamento 7 | 3             | 12       |
| Carregamento 8 | 3             | 9        |
| Carregamento 9 | 3             |          |

*Tabela 3 – Carregamentos ambientais utilizados*

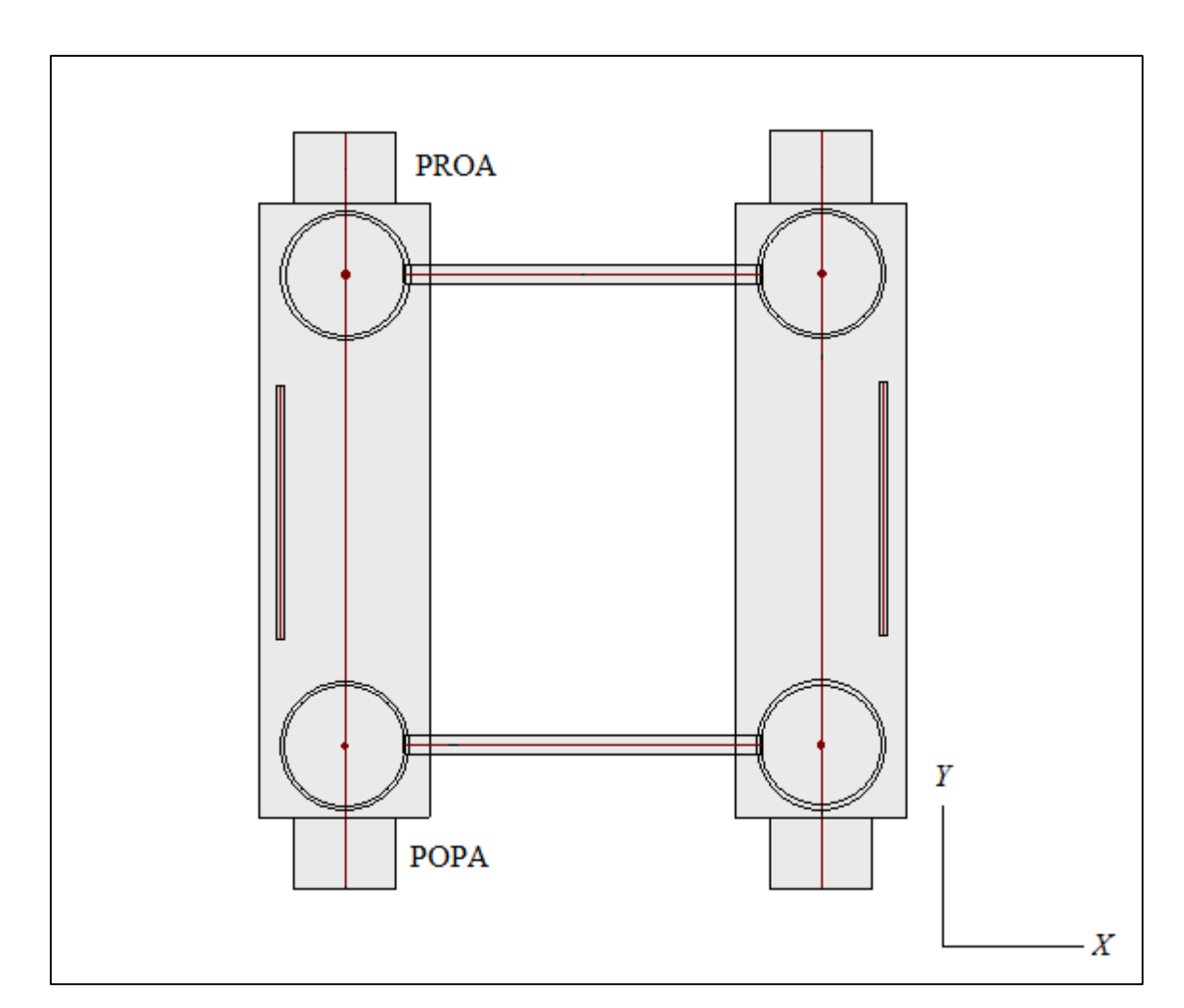

<span id="page-37-0"></span>*Figura 25 – Representação do sistema de referência global do modelo*

#### *Parâmetros da simulação*

Na execução da simulação computacional, o passo de tempo utilizado para a integração numérica é igual a 0,05s. Porém, o intervalo dos chamados *snapshots*, instantes de tempo em que são gravados os dados de saída, é de 0,1s, o que seria equivalente a uma situação na qual a aquisição de dados fosse feita a 10Hz.

A frequência de aquisição deve ser cuidadosamente escolhida de acordo com o caso analisado pois o modelo não será capaz de identificar vibrações em frequências superiores à metade da taxa de aquisição de dados. No entanto, no caso de um sistema offshore sob ação de ondas, os valores das frequências de excitação sobre o sistema são relativamente baixos quando comparados com a taxa de 10Hz utilizada.

O tempo de análise será de 1800 segundos precedidos por 200 segundos nos quais utiliza-se uma função de suavização do tipo rampa com o objetivo de evitar efeitos transientes severos associados à ação dos carregamentos dinâmicos sobre o sistema. Portanto, o tempo total de simulação será de 2000 segundos.

A função rampa empregada [\[6\]](#page-68-6) até um instante de tempo *t<sup>o</sup>* é dada por:

$$
c(t) = \frac{1}{2}(1 - \cos \frac{\pi t}{t_0})
$$
\n(53)

#### *Convenções de nomenclatura*

Ao longo das análises feitas posteriormente, as estruturas de modelo levarão em consideração a influência de múltiplas entradas sobre a resposta observada. No caso estudado, estas entradas serão os sinais referentes aos movimentos dos seis graus de liberdade da unidade flutuante.

O movimento de cada um desses graus de liberdade é calculado na simulação computacional através do cruzamento entre o espectro de onda e seu respectivo RAO, sendo assim obtido de forma independente ao movimento do riser.

A medição de tais informações em situações reais pode ser feita através de sensores instalados na própria unidade flutuante, sujeitos à condições de operação menos severas do que sensores no próprio riser, justificando a predição do comportamento estrutural através desses sinais.

Na literatura de sistemas offshore, os três movimentos de translação e os três

movimentos de rotação de uma unidade flutuante recebem denominações especiais. Adotando um sistema de referência no qual a direção *x* está associada à direção proapopa, a direção *y* à direção bombordo-boreste e a direção *z* é ortogonal às anteriores, denomina-se:

- 1. *Surge* movimento de translação na direção *x*
- 2. *Sway* movimento de translação na direção *y*
- 3. *Heave* movimento de translação na direção *z*
- 4. *Roll*  movimento de rotação em relação ao eixo *x*
- 5. *Pitch*  movimento de rotação em relação ao eixo *y*
- 6. *Yaw* movimento de rotação em relação ao eixo *z*

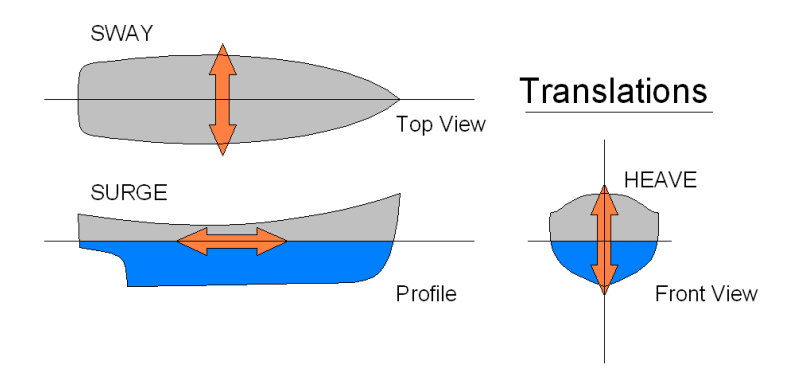

*Figura 26 – Movimentos de translação de uma unidade flutuante*

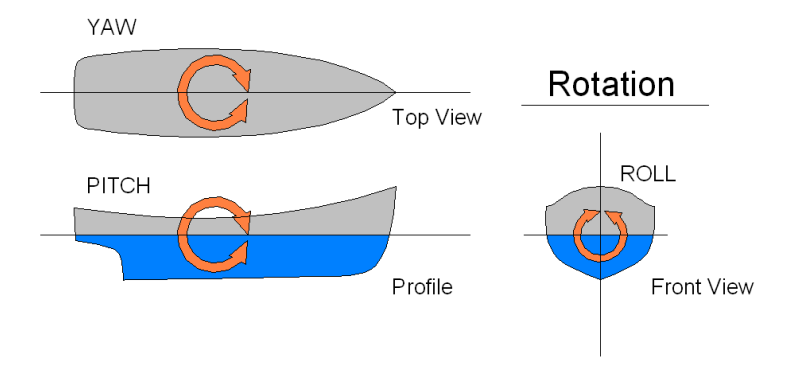

*Figura 27 – Movimentos de rotação de uma unidade flutuante*

A entrada associada a cada um dos movimentos será definida na ordem em que foram relacionados. Dessa forma, o sinal *u<sup>1</sup>* representa o movimento de *surge*¸ *u<sup>2</sup>* o movimento de *sway* e assim por diante.

#### <span id="page-40-0"></span>*4.2.2 Predição a partir de modelos FIR adaptativos*

Para solucionar o problema de identificação e predição do comportamento dinâmico do riser, serão inicialmente utilizados modelos FIR.

Dentre as estruturas de modelo vistas anteriormente, é a mais simples no sentido de pressupor que a resposta do sistema pode ser obtida somente a partir do histórico dos sinais de entrada. O objetivo inicial é verificar se e em que faixa de aplicação estes modelos fornecem uma boa predição em relação à resposta obtida pela simulação computacional.

Daqui em diante, a referência à ordem de um modelo FIR será feita da forma (*n1*, *n2*, *n3*, *n4*, *n5*, *n6*), onde *n<sup>i</sup>* representa o número de coeficientes referente à sua respectiva entrada. Por exemplo, um modelo FIR denotado por (100,0,50,0,100,0) possui 100 coeficientes para o movimento de *surge*, 50 para o movimento de *heave* e 100 para o movimento de *pitch*.

O vetor de coeficientes utilizado para representar a resposta impulsiva do sistema e, posteriormente, servir como preditor será calculado como o valor esperado dos vetores de coeficientes referentes aos 1000 últimos instantes de tempo analisados ao longo do processo adaptativo.

Foram obtidos como dados de saída da simulação computacional os deslocamentos de 15 nós da linha. Para evitar uma grande repetitividade em determinadas etapas, será analisado em detalhe somente um deles e, quando se mostrar necessária, feita uma comparação entre todos os nós.

#### *Estimação de parâmetros*

A primeira estimação será feita com respeito ao deslocamento em *z* do nó 230. Como dessa vez não há a referência da resposta impulsiva do sistema como no caso anterior, será feita uma escolha inicial da ordem do modelo com 500 parâmetros para cada entrada e estes serão estimados a partir dos dados obtidos através da simulação computacional para o carregamento 1 pelo algoritmo NLMS, utilizando um fator de convergência  $\mu = 0.01$ .

O tempo médio de estimação de parâmetros para um desses modelos é igual a 2,15s. A simulação dinâmica executada pelo Prosim leva, em média, 160s.

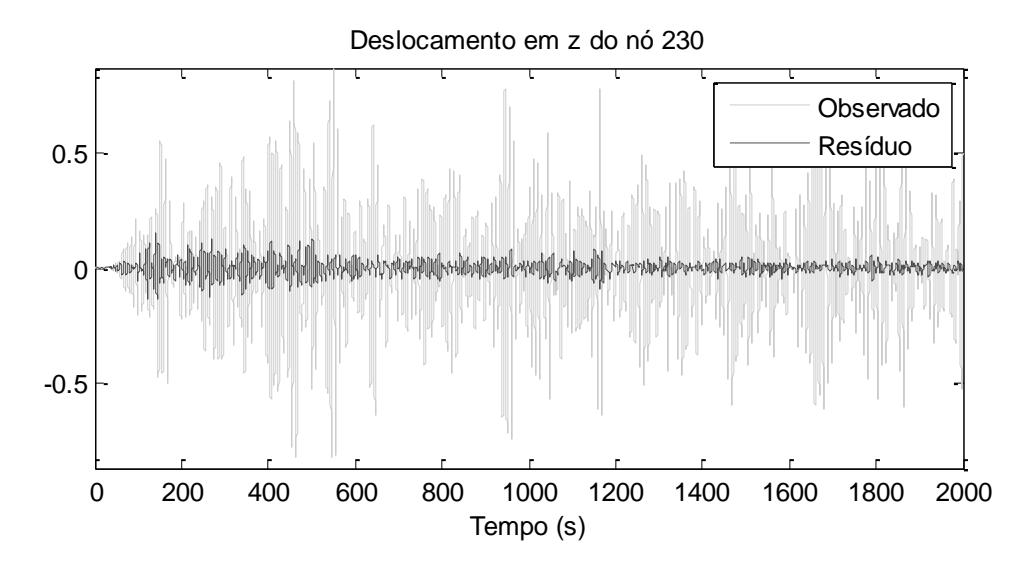

*Figura 28 – Resíduo de estimação para FIR(500,500,500,500,500,500)*

Neste momento, é necessário apontar que o vetor de coeficientes de um modelo FIR com múltiplas entradas é montado de maneira sequencial ou "em *stack*", como demonstrado na equação [\(54\).](#page-41-0)

<span id="page-41-0"></span>
$$
\boldsymbol{\theta} = [\boldsymbol{\theta}_1 \ \boldsymbol{\theta}_2 \ \cdots \ \boldsymbol{\theta}_N]^T \tag{54}
$$

Onde:

*N* – número de entradas

*θ<sup>i</sup>* – vetor de parâmetros associado a entrada *i*

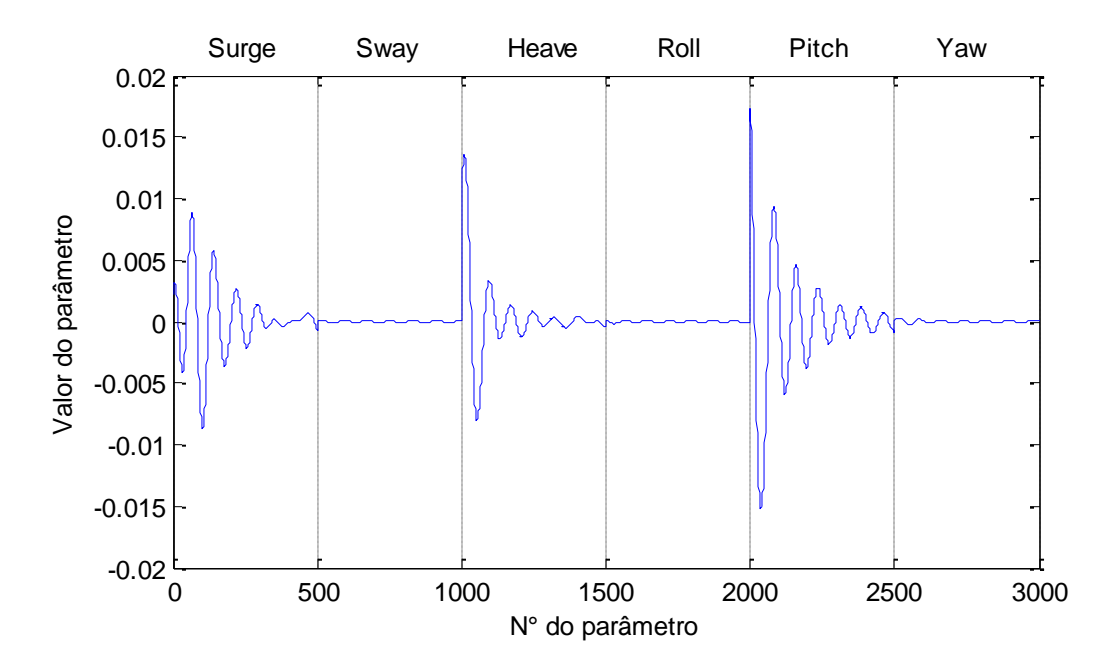

<span id="page-41-1"></span>*Figura 29 – Coeficientes estimados para deslocamento em z do nó 230*

Analisando a magnitude dos coeficientes na [Figura 29,](#page-41-1) pode ser observado que os referentes aos sinais de entrada de *sway*, *roll* e *yaw* são desprezíveis em relação aos demais. No entanto, antes que se possa concluir que eles não interferem na predição, deve ser feita uma comparação que também considere a magnitude dos sinais envolvidos pois é esta relação que será relevante no cálculo da resposta.

Com base nessa observação, os valores dos parâmetros serão multiplicados pela variância do sinal para que seja possível chegar a uma melhor conclusão.

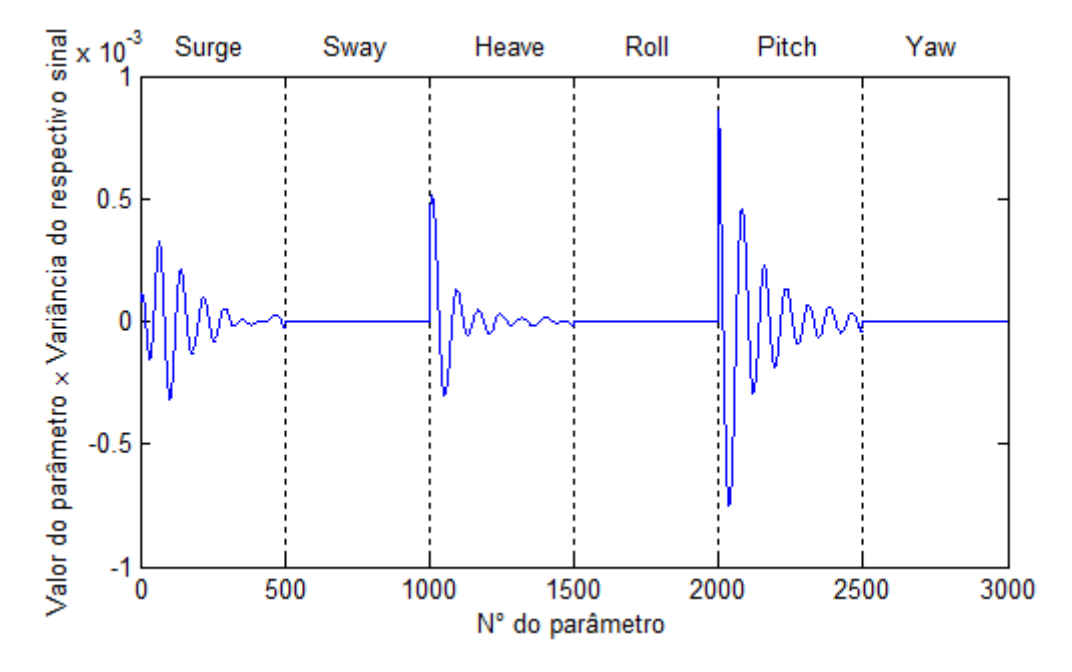

<span id="page-42-0"></span>*Figura 30 – Vetor de parâmetros multiplicado pela variância dos sinais de entrada*

A análise da [Figura 30](#page-42-0) permite dizer que os sinais de *sway*, *roll* e *yaw* terão impacto desprezível sobre as predições geradas pelo modelo e, com isso, não se levará em consideração a influência desses sinais daqui em diante.

Ao utilizar um modelo com ordem (500,0,500,0,500,0), o comportamento do resíduo no processo de estimação e o vetor de parâmetros permanecem praticamente idênticos, portanto, não serão mostrados novamente. No entanto, o tempo necessário para estimação dos parâmetros cai para uma média de 1,1s.

O mesmo procedimento foi realizado para os outros nós e foi verificado que os movimentos de *surge*, *heave* e *pitch* predominam sobre a resposta em todos eles.

### *Predição da resposta variando H<sup>s</sup> dos carregamentos*

Nesta etapa, os vetores de parâmetros calculados anteriormente a partir do carregamento 1 serão utilizados para gerar predições para o comportamento de seu respectivo nó quando submetido a um novo carregamento. Em seguida, a validação será feita com a resposta obtida através da simulação computacional.

Primeiramente, serão analisadas as predições de alguns nós para as condições referentes ao carregamento 2 (ver [Tabela 3\)](#page-37-1). Por nó, o tempo médio de predição a partir de um modelo com 1500 parâmetros foi de aproximadamente 0,9s.

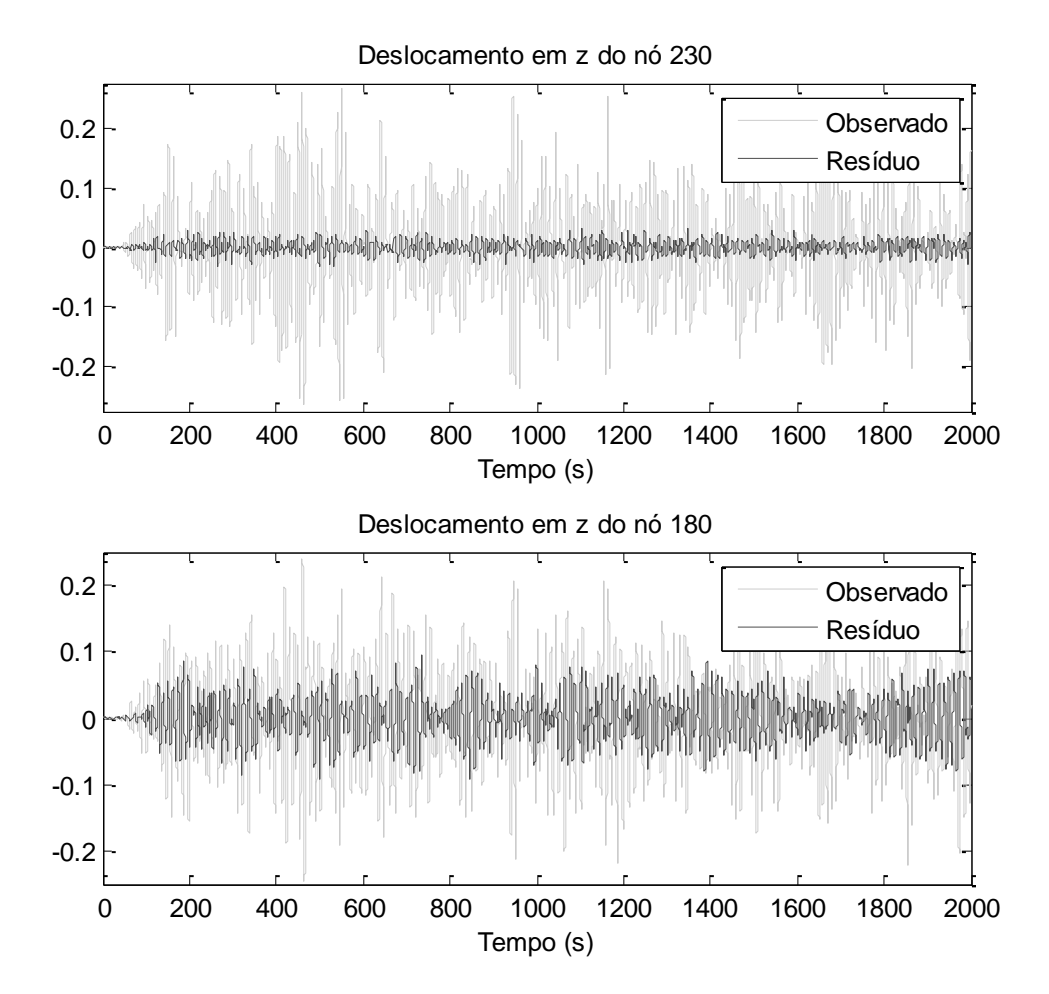

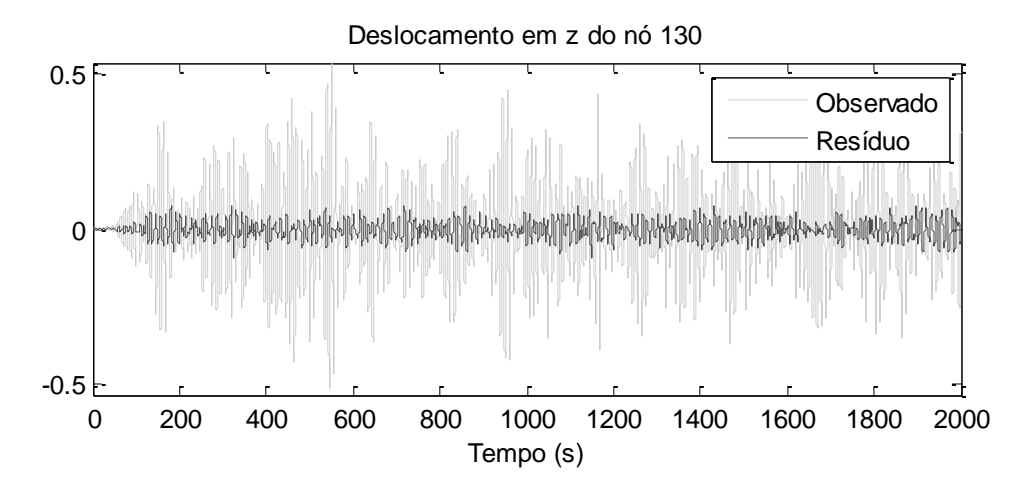

*Figura 31 – Avaliação das predições para o carregamento 2*

<span id="page-44-0"></span>Pode ser visto na [Figura 31](#page-44-0) uma discrepância na proximidade das predições para os diferentes nós analisados. Para ilustrar esse comportamento ao longo da linha, na [Figura 32](#page-44-1) é feita uma comparação do resíduo obtido para cada um dos nós.

Essa comparação será feita avaliando o resíduo normalizado pela variância do sinal observado (*NMSE – Normalized Mean Square Error*), de forma a considerar as magnitudes dos deslocamentos envolvidas e realizar uma comparação justa entre os nós.

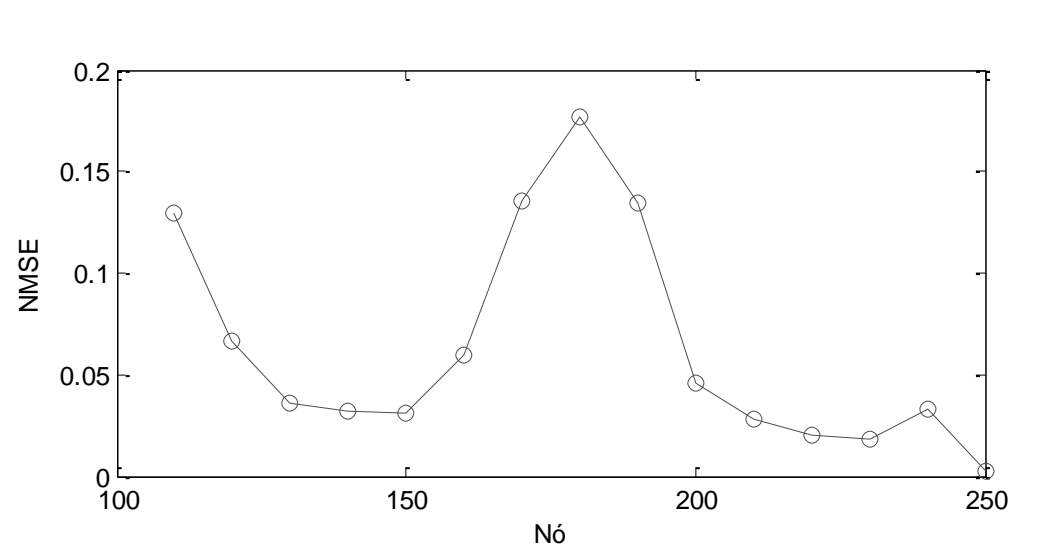

$$
NMSE = \frac{\sum_{t=1}^{N} [y(t) - \hat{y}(t|\theta)]^2}{\sum_{t=1}^{N} [y(t)]^2}
$$
(55)

*Figura 32 – Erro na predição para o carregamento 2*

<span id="page-44-1"></span>As maiores discrepâncias entre a resposta do modelo e a do sistema são verificadas na região dos nós 170 a 190 e também no nó 110.

Realizando o mesmo procedimento para o carregamento 3, é obtido o resultado mostrado na [Figura 33.](#page-45-0)

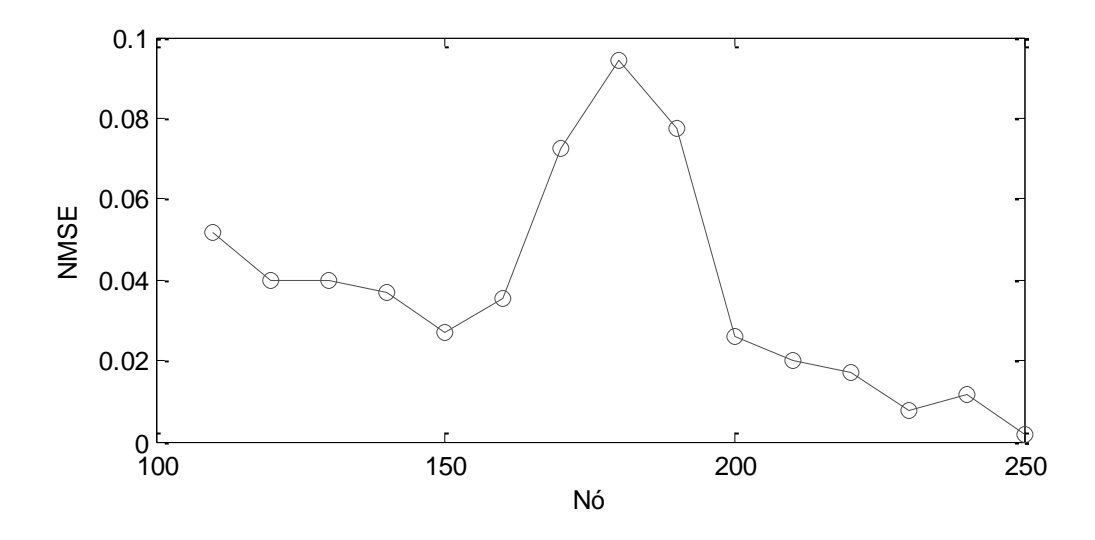

*Figura 33 – Erro na predição para o carregamento 3*

<span id="page-45-0"></span>Embora as médias dos erros na predição sejam menores do que as observadas para o caso anterior, o comportamento ao longo da linha é semelhante, permanecendo concentrado na região intermediária. A partir da observação destas discrepâncias entre predição e resposta observada, será feita uma investigação das suas possíveis causas analisando os coeficientes estimados para os modelos.

### *Análise dos coeficientes do modelo*

Considerando com base na etapa anterior que o ponto mais crítico é o 180, será feita uma comparação entre os coeficientes estimados levando em consideração a resposta da simulação dinâmica para cada caso de carregamento.

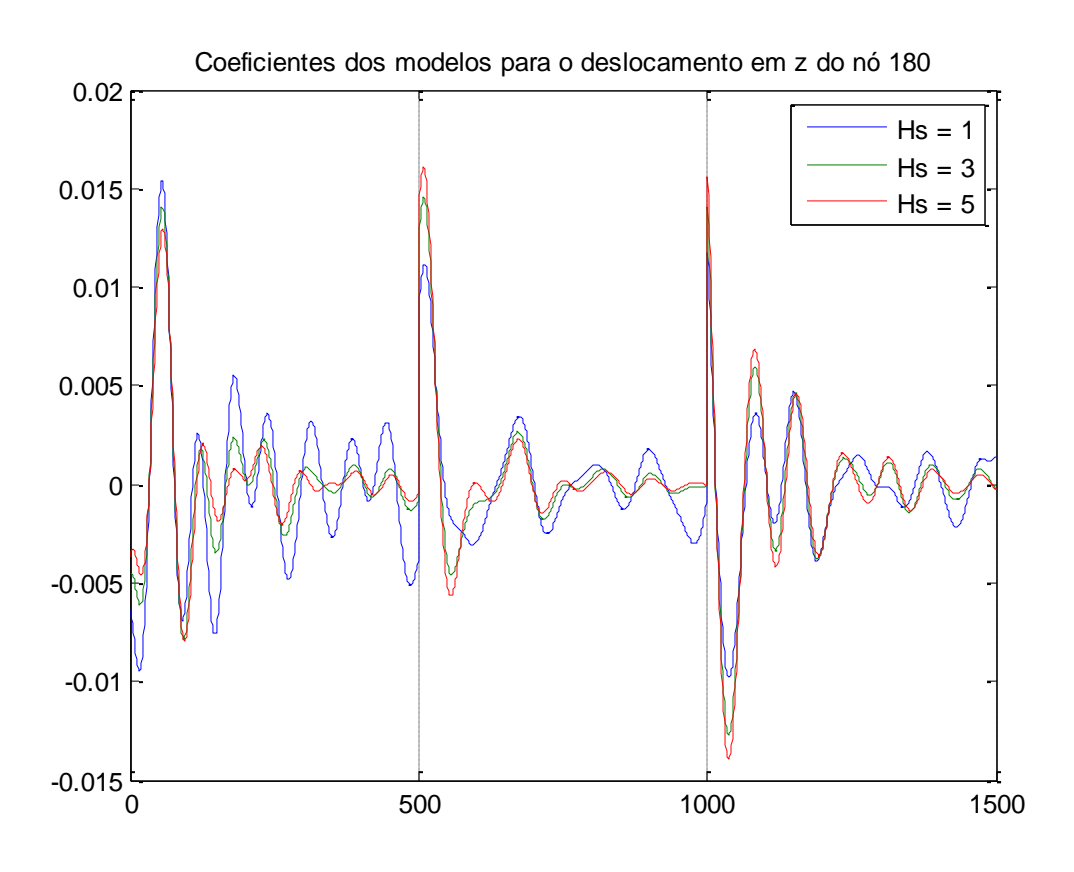

<span id="page-46-1"></span>*Figura 34 – Coeficientes estimados a partir dos carregamentos 1, 2 e 3*

Na medida em que entre os carregamentos 1, 2 e 3 foram feitas somente alterações em *Hs*, esperar-se-ia que os coeficientes dos modelos estimados a partir desses três casos fossem aproximadamente iguais caso a relação entre este parâmetro e o deslocamento do nó 180 fosse linear.

Para demonstrar esta diferença entre os vetores de parâmetros estimados para os outros nós da linha, será adotada a métrica representada na equação [\(56\).](#page-46-0)

<span id="page-46-0"></span>
$$
NMSE_{\theta} = \frac{(\boldsymbol{\theta}_{ref} - \boldsymbol{\theta})^T (\boldsymbol{\theta}_{ref} - \boldsymbol{\theta})}{(\boldsymbol{\theta}_{ref})^T (\boldsymbol{\theta}_{ref})}
$$
(56)

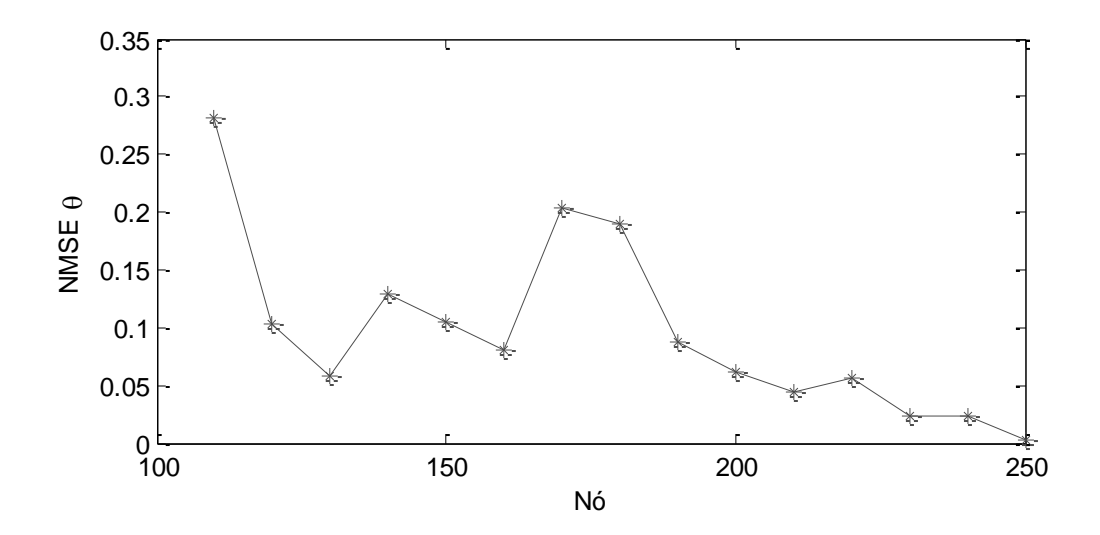

*Figura 35 – Discrepâncias entre os parâmetros estimados para C1 e C2*

Os nós em que os erros entre os vetores de parâmetros são mais acentuados correspondem àqueles para os quais os erros nas predições eram maiores. Já na região dos nós localizados próximos à plataforma, a diferença entre os parâmetros é significativamente menor, caracterizando um comportamento próximo do linear.

Na [Figura 36](#page-47-0) é repetida a mesma análise, desta vez comparando os valores estimados para o carregamento 1 e para o carregamento 3.

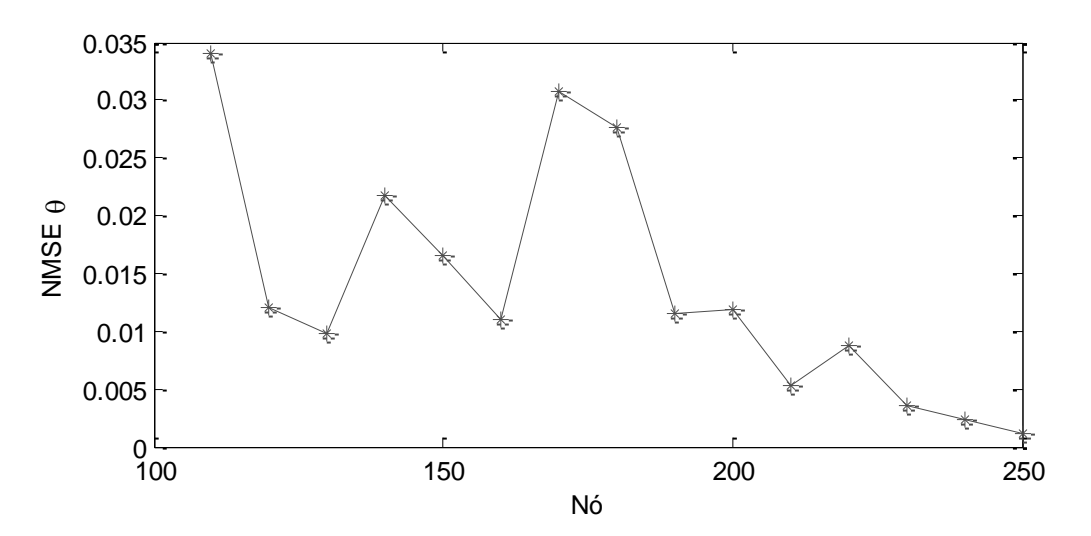

<span id="page-47-0"></span>*Figura 36 – Discrepâncias entre os parâmetros estimados para C1 e C3*

A partir das duas curvas, pode ser visto que o comportamento do erro ao longo da linha tem forma semelhante, porém, analisando o valor dos erros, conclui-se que os parâmetros estimados para o carregamento 3 estão mais próximos do carregamento 1 do

que os estimados para o carregamento 2.

Com base nessa verificação, se não há mais sentido em tratar os coeficientes do modelo como uma representação da resposta impulsiva do sistema, ainda é possível utilizá-los como ferramenta capaz de gerar predições.

Neste momento, foi feita uma escolha *ad hoc* para correlacionar o vetor de parâmetros para diferentes valores de *Hs*. Dado o comportamento não linear do sistema como função deste parâmetro, foi decidido como uma primeira tentativa realizar uma estimação do vetor de coeficientes *θ C1* a partir de uma combinação dos vetores *θ C2* e *θ C3* da seguinte forma:

$$
\widehat{\boldsymbol{\theta}}^{C1} = \boldsymbol{\theta}^{C2} + \lambda(\boldsymbol{\theta}^{C3} - \boldsymbol{\theta}^{C2}), \qquad 0 < \lambda < 1 \tag{57}
$$

O parâmetro λ de alguma forma relaciona os parâmetros de carregamento que variam entre os casos C1, C2 e C3 que, neste caso, corresponde a *Hs*.

A partir da conclusão de que o vetor *θ C1* é mais próximo de *θ C2* do que de *θ C3*, é necessário assumir uma forma não linear para *λ*. Tentativamente, será utilizada a seguinte relação:

<span id="page-48-0"></span>
$$
\lambda = \left(\frac{H_s^{C1} - H_s^{C2}}{H_s^{C3} - H_s^{C2}}\right)^{\beta} \tag{58}
$$

Conhecido o vetor *θ C1* estimado a partir dos dados medidos, pode ser calculado o valor de λ que minimiza uma determinada função que compute a diferença entre ele e o vetor estimado a partir de *θ C2* e *θ C3* . A função utilizada será o erro quadrático médio entre os componentes desses dois vetores.

$$
V_{\theta} = \frac{1}{N} \sum_{k=1}^{N} \left[ \theta_k^{C1} - \hat{\theta}_k^{C1} (\lambda, \theta^{C2}, \theta^{C3}) \right]^2
$$
 (59)

Minimizando a função *V<sup>θ</sup>* para *λ*, será obtido um valor para o expoente *β*. Pressupondo que seu valor seja constante ao longo do intervalo de interpolação, será possível estimar vetores de coeficientes para novos valores de *Hs*.

Para verificar essa hipótese, será realizada a simulação computacional para carregamentos com  $H_s = 2m$  e  $H_s = 4m$  e então, serão comparados os vetores de parâmetros estimados a partir desses dados com os obtidos através da interpolação, assim como as predições que cada um deles fornece.

Realizando os procedimentos citados acima, são calculados os valores de *λ* que

minimizam a função *V<sup>θ</sup>* para os diferentes nós da linha e, a partir da equação [\(58\),](#page-48-0) os expoentes *β* correspondentes.

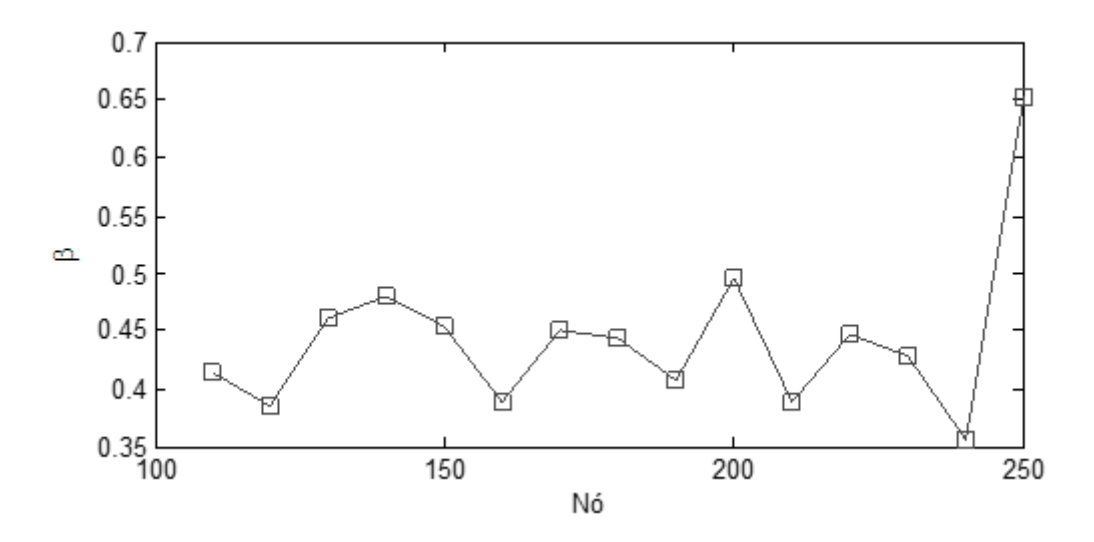

*Figura 37 – Expoentes do parâmetro de interpolação λ*

Recapitulando, os resultados obtidos nessa etapa permitem, a partir dos vetores  $\theta$ <sup>C2</sup> e  $\theta$ <sup>C3</sup>, que sejam calculados novos coeficientes para carregamentos dentro do intervalo  $1m$  ≤  $H_s$  ≤ 5m.

## *Validação da interpolação dos parâmetros*

Nesta etapa, serão realizadas as estimações de parâmetros a partir das respostas obtidas através da simulação computacional para os carregamentos 4 e 5, os quais possuem  $H_s = 2m$  e  $H_s = 4m$ , respectivamente.

Inicialmente, serão mostrados na [Figura 38](#page-50-0) os vetores de parâmetros obtidos através dos dois métodos com o carregamento 4, com *H<sup>s</sup> = 2m*. Assim como na [Figura](#page-46-1)  [34,](#page-46-1) foi escolhido o nó 180 para ilustrar esta etapa.

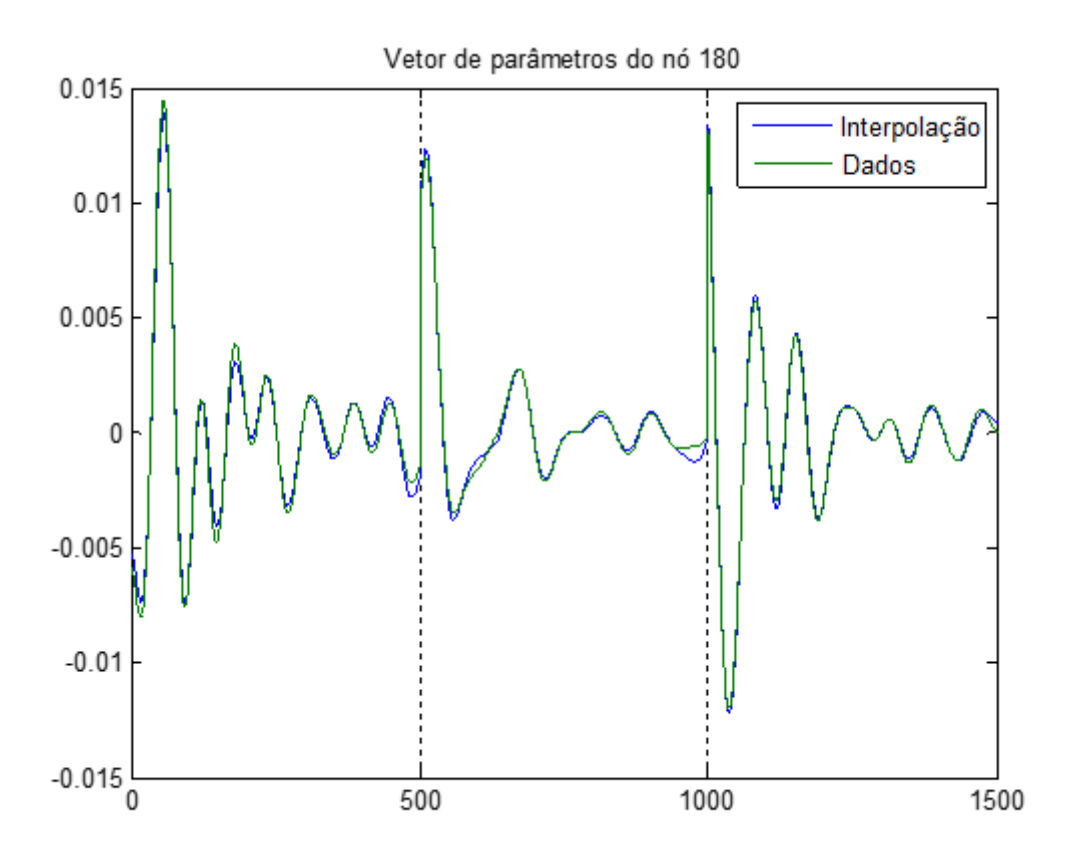

*Figura 38 – Validação dos parâmetros estimados por interpolação*

<span id="page-50-0"></span>Seguindo o procedimento feito em outras etapas, na [Figura 39](#page-50-1) é mostrado o erro entre os vetores de parâmetros estimados a partir dos métodos de interpolação e de estimação através dos dados.

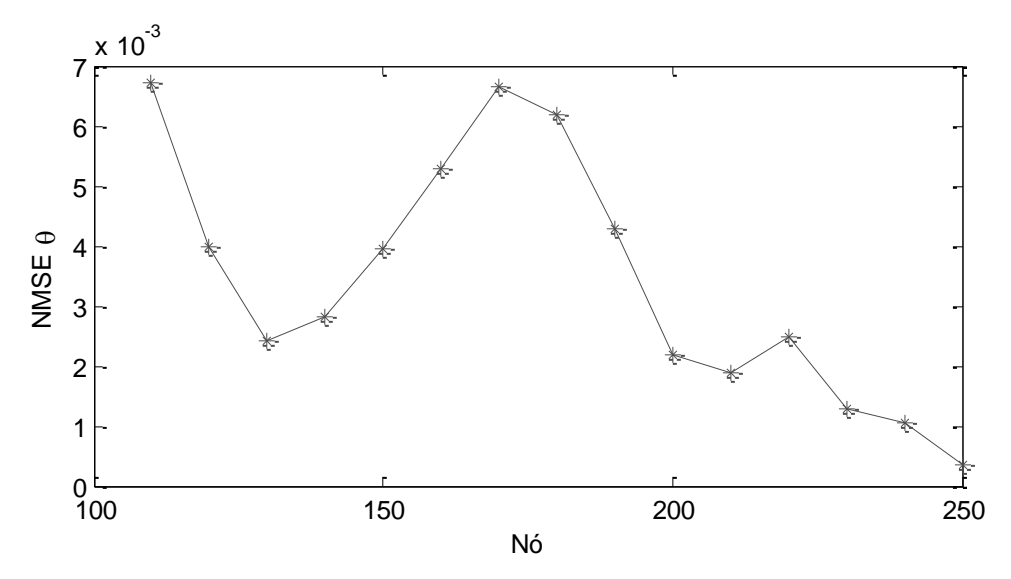

<span id="page-50-1"></span>*Figura 39 – Erro entre parâmetros estimados para C4*

A [Figura 40](#page-51-0) repete a validação para os parâmetros referentes ao carregamento 5, para o qual  $H_s = 4m$ .

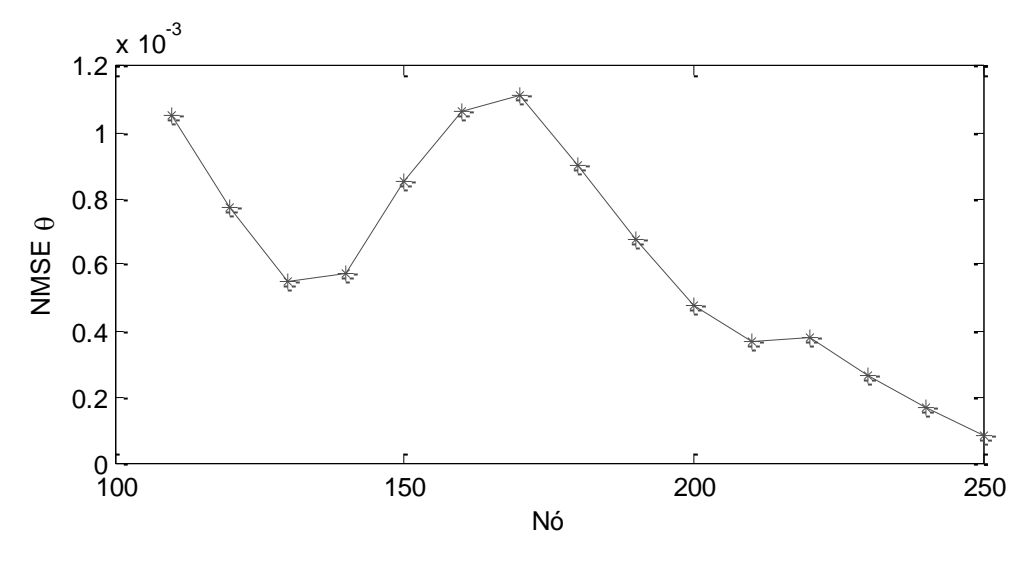

*Figura 40 – Erro entre parâmetros estimados para C5*

# <span id="page-51-0"></span>*Validação da predição obtida pelos parâmetros interpolados*

Nesta etapa, será feita a comparação entre as predições fornecidas pelos parâmetros gerados pela interpolação e pelos parâmetros estimados com base no dados dos carregamentos 4 e 5.

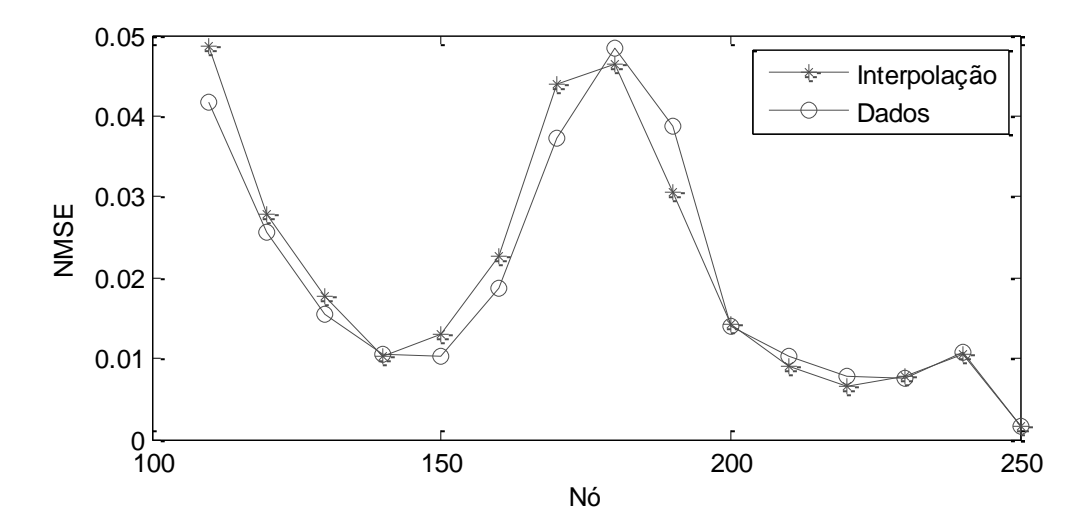

*Figura 41 – Erro na predição para o carregamento 4*

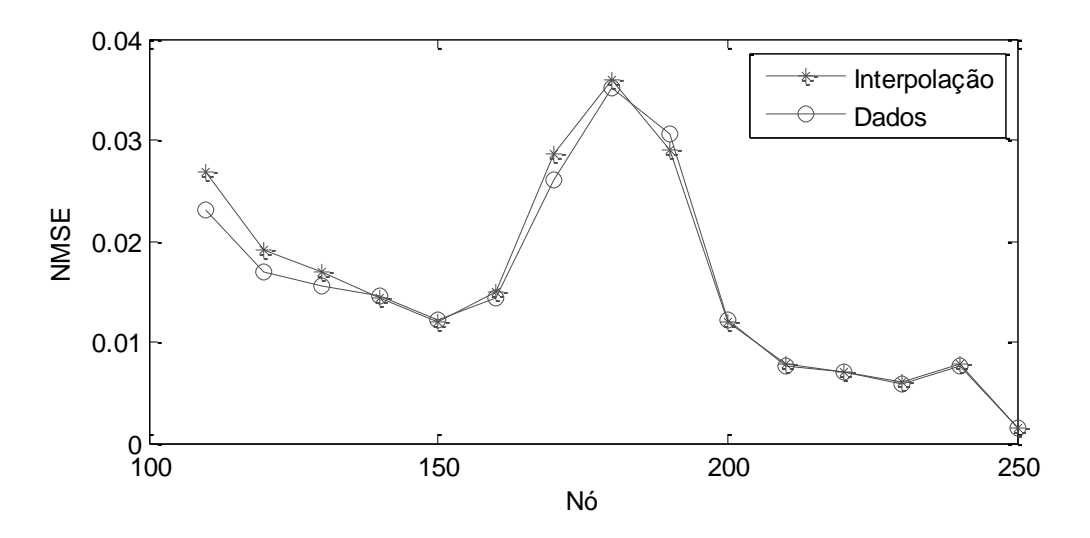

*Figura 42 – Erro na predição para o carregamento 5*

Embora ainda se verifique uma discrepância entre certos nós no erro de predição, o método de interpolação adotado se provou eficaz no cálculo dos parâmetros e na sua subsequente utilização para predições para as situações analisadas.

# *Predição da resposta variando T<sup>p</sup> dos carregamentos*

Mantendo como base os parâmetros estimados para o carregamento 1, serão analisadas as predições fornecidas por eles a partir dos sinais de entrada referentes ao carregamento 6.

Assim como foi feito na variação de *Hs*, a validação será feita com as respostas obtidas através da simulação computacional e serão demonstradas para os nós 230, 180 e 130.

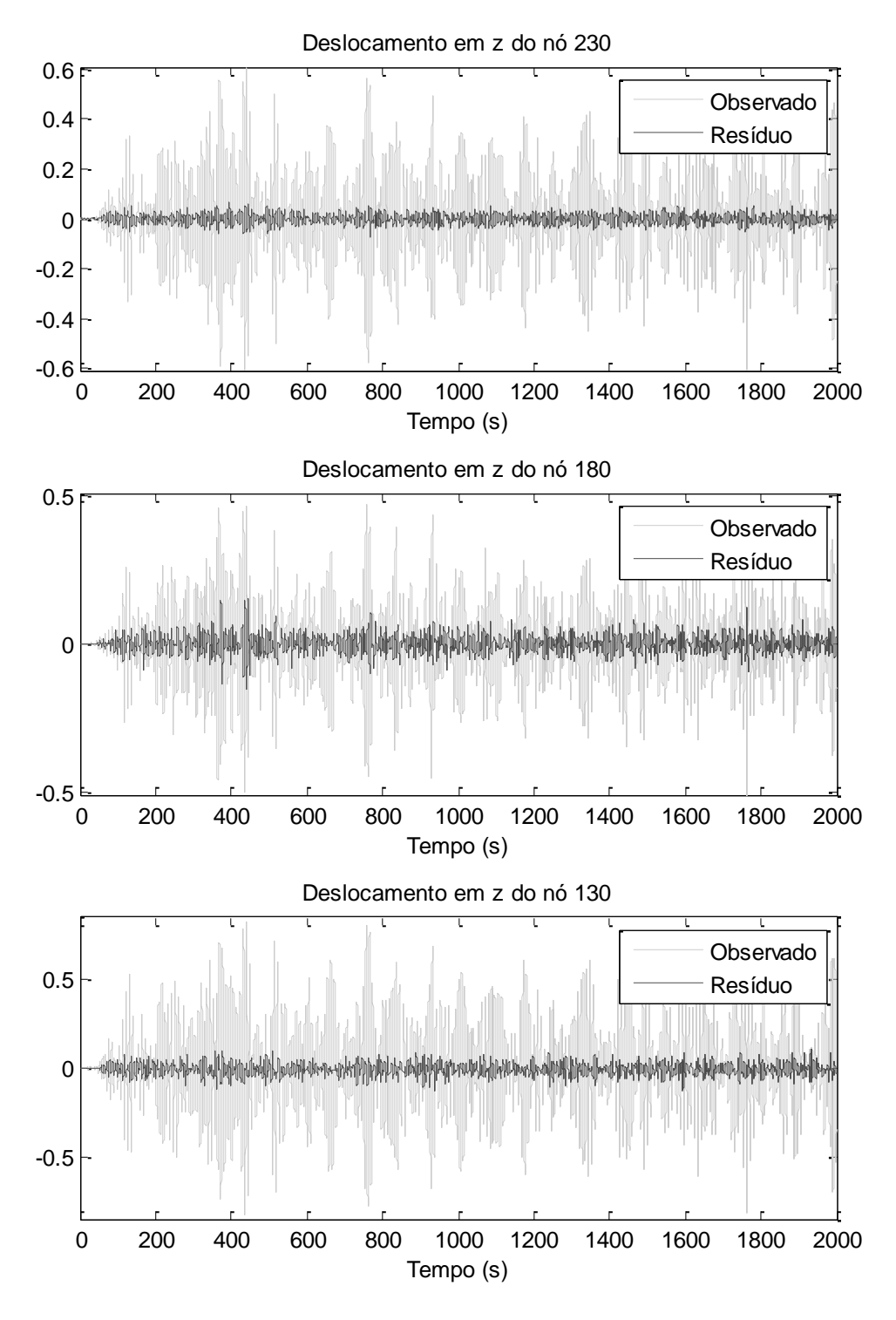

*Figura 43 – Avaliação das predições para o carregamento 6*

De maneira semelhante ao que foi verificado no caso da variação de *Hs*, a predição referente ao nó 180 apresenta maiores resíduos quando comparada aos outros nós. Cabe então fazer o mesmo tipo de análise sobre seu comportamento ao longo da linha.

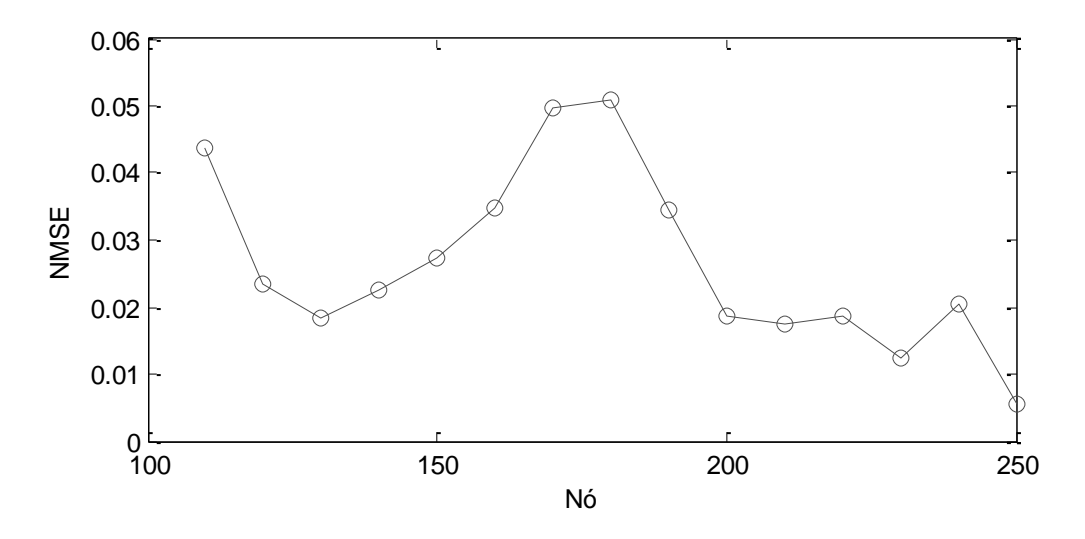

*Figura 44 – Erro na predição para o carregamento 6*

<span id="page-54-0"></span>Uma primeira observação a partir destes resultados permite dizer que as predições geradas com variações de *T<sup>p</sup>* nos carregamentos mantém um melhor nível de correlação com as respostas da simulação computacional quando comparadas com os casos nos quais há variação de *Hs*.

A seguir, são mostrados os resultados desta vez referentes às predições para as condições do carregamento 7.

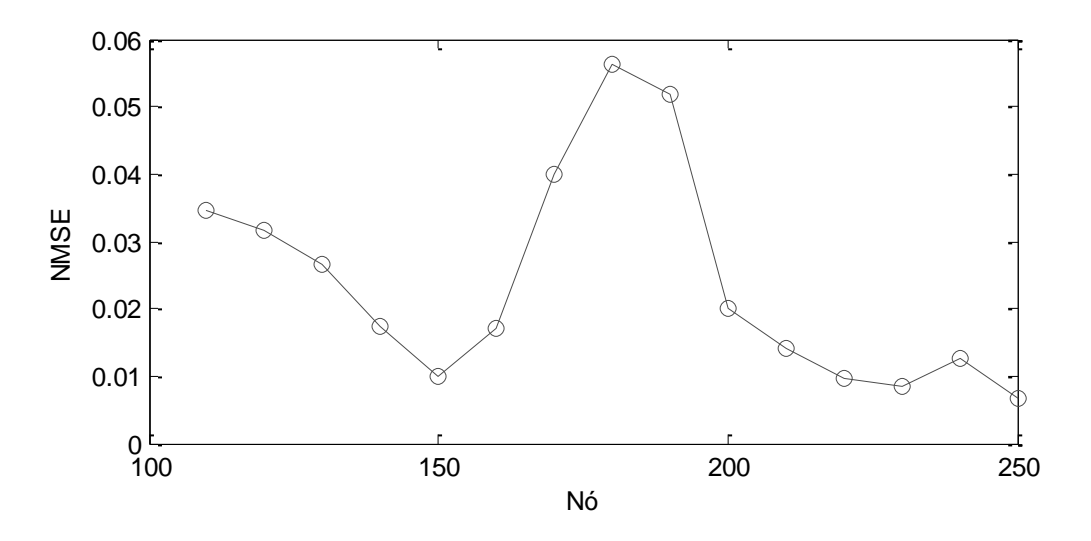

*Figura 45 – Erro na predição para o carregamento 7*

## <span id="page-54-1"></span>*Análise dos coeficientes*

Com o objetivo de investigar os erros nas predições sujeitas a variações de *Tp*,

serão analisados os vetores de coeficientes estimados para os carregamentos 1, 6 e 7. Novamente visando destacar o nó mais crítico, serão analisados os coeficientes referentes ao nó 180.

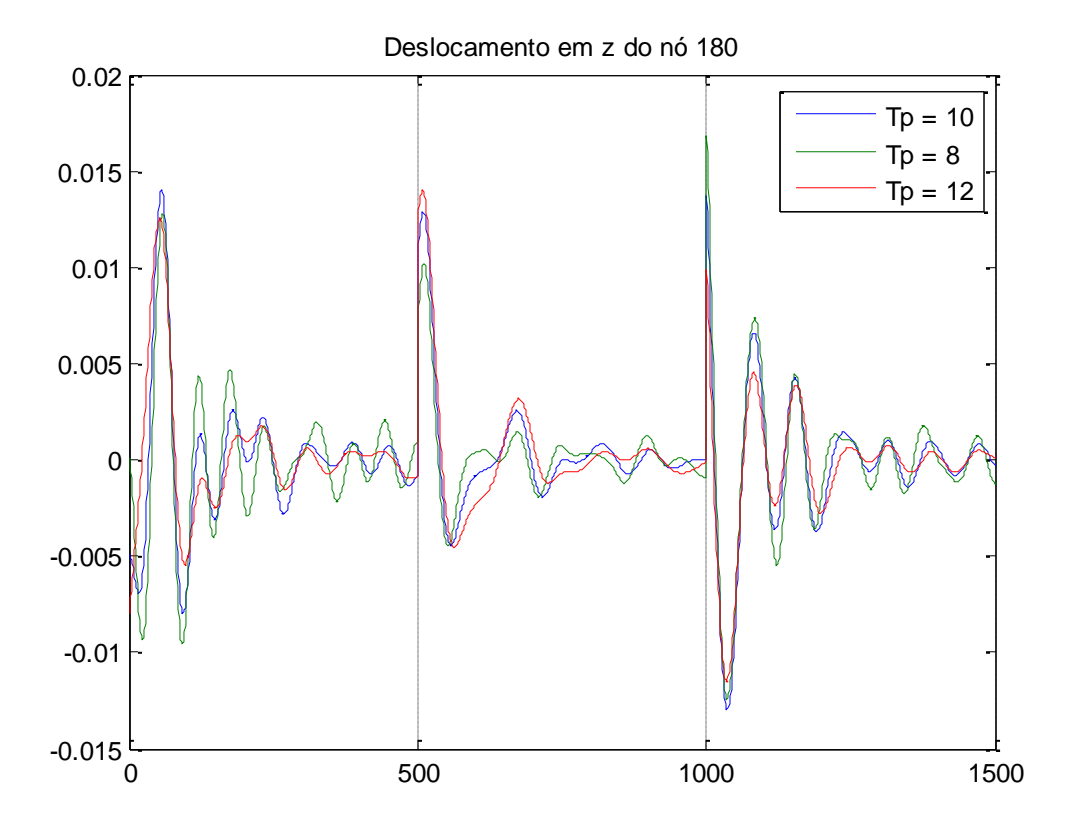

*Figura 46 – Coeficientes estimados a partir dos carregamentos 1, 6 e 7*

Visualizando os coeficientes dos três modelos, é válida a tentativa de obter novos vetores de coeficientes a partir do método de interpolação utilizado anteriormente, porém, mediante variação de *Tp*.

$$
\widehat{\boldsymbol{\theta}}^{C1} = \boldsymbol{\theta}^{C6} + \lambda(\boldsymbol{\theta}^{C7} - \boldsymbol{\theta}^{C6}), \qquad 0 < \lambda < 1 \tag{60}
$$

De forma análoga, será assumido que o parâmetro de interpolação *λ* possui a seguinte forma:

$$
\lambda = \left(\frac{T_p^{c_1} - T_p^{c_6}}{T_p^{c_7} - T_p^{c_6}}\right)^{\beta} \tag{61}
$$

Realizando o mesmo procedimento, podem ser calculados os expoentes *β* que minimizam a função *V<sup>θ</sup>* para cada nó em análise.

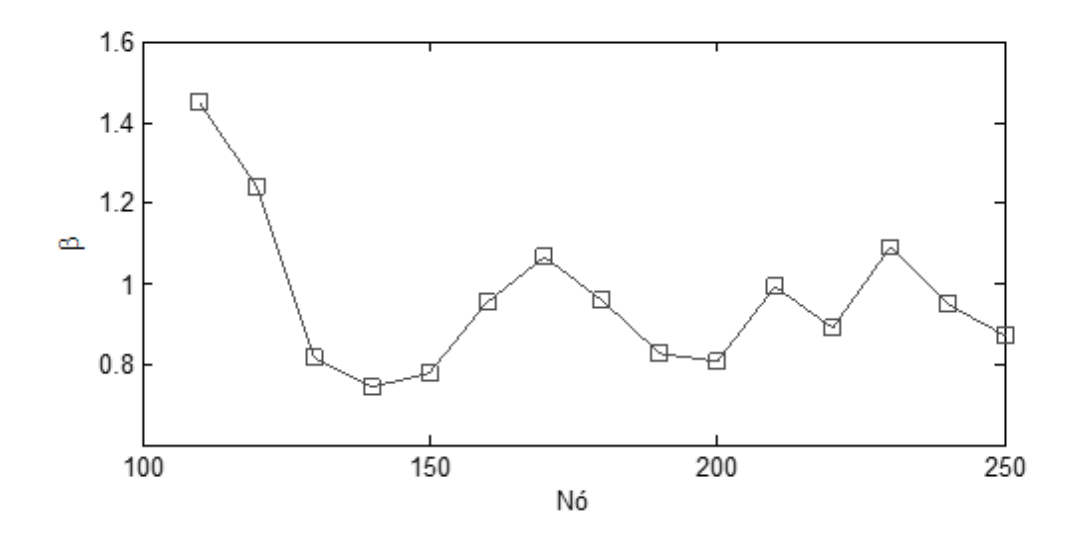

*Figura 47 – Expoentes do parâmetro de interpolação λ*

## *Validação da interpolação dos parâmetros*

A partir das respostas obtidas através da simulação computacional para os carregamentos 8 e 9, os quais possuem  $T_p = 9s$  e  $T_p = 11s$ , respectivamente, serão realizadas novas estimações de parâmetros para uma posterior comparação de suas respostas com as geradas pelos parâmetros provenientes da interpolação realizada por *θ C6* e *θ C7* .

Na [Figura 48](#page-56-0) e na [Figura 49](#page-57-0) são demonstradas estas comparações para os carregamentos 8 e 9, respectivamente.

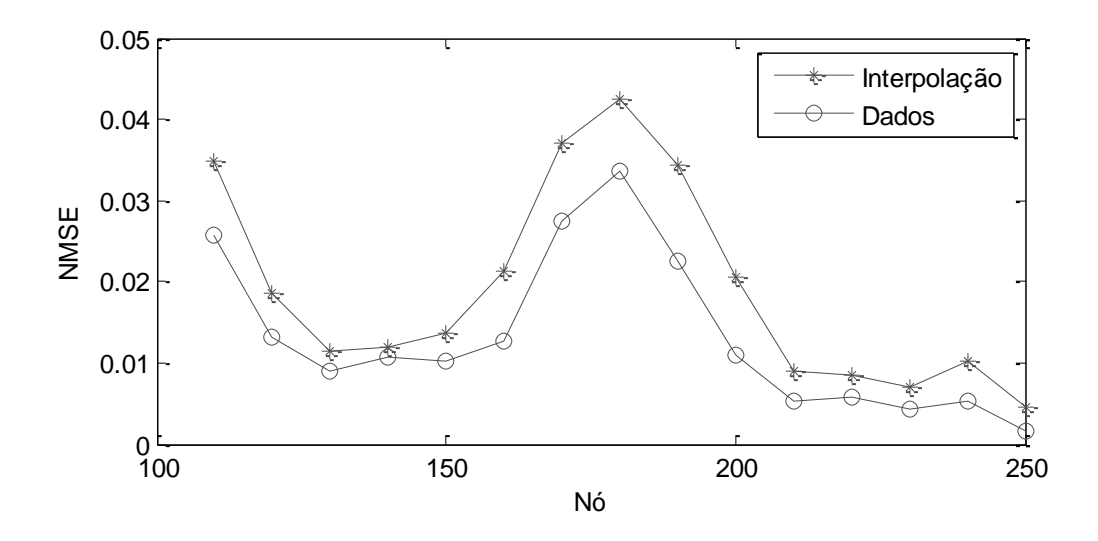

<span id="page-56-0"></span>*Figura 48 – Erro na predição para o carregamento 8*

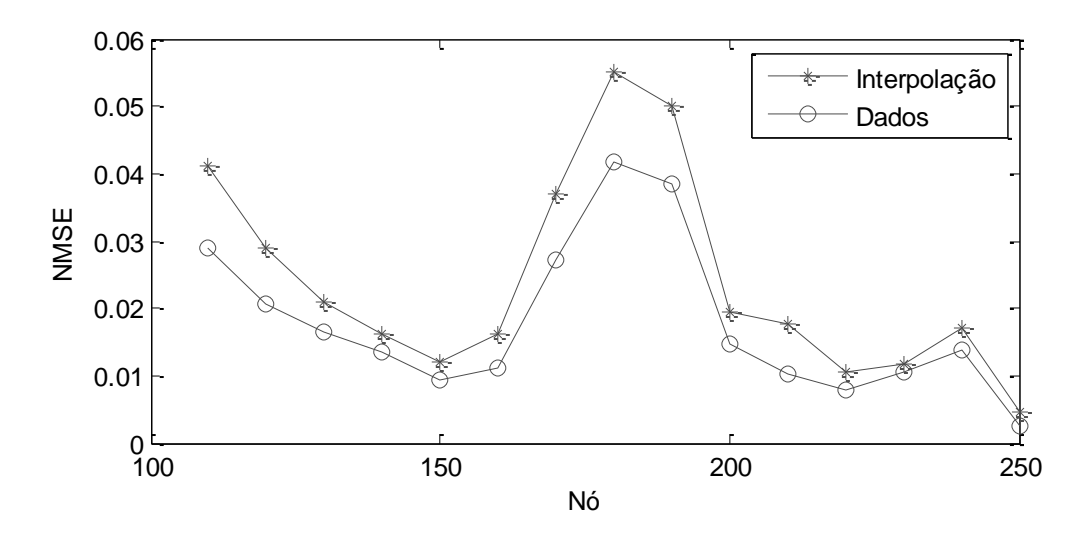

*Figura 49 – Erro na predição para o carregamento 9*

<span id="page-57-0"></span>Em comparação com a interpolação feita em relação a *Hs*, o ganho obtido através da interpolação dos parâmetros em relação a *T<sup>p</sup>* não é tão significativo e, portanto, não justifica sua utilização tendo em vista que a predição fornecida por *θ C1* para as condições de C6 e C7 já apresenta níveis de resíduo na faixa de 5% (ver [Figura 44](#page-54-0) e [Figura 45\)](#page-54-1).

#### <span id="page-58-0"></span>*4.2.3 Predição a partir de modelos ARMAX*

Assim como foi feito para o modelo com dois graus de liberdade, serão utilizados modelos ARMAX, desta vez com o objetivo maior de comparar a qualidade de suas predições com as fornecidas pelos modelos FIR utilizados anteriormente.

Tendo em vista que o erro médio da predição de modelos FIR para os nós mais críticos ficou em torno de 5%, será analisado se os modelos ARMAX serão capazes de gerar melhores predições nesse aspecto.

Todas as predições realizadas por modelos ARMAX nesta seção serão feitas a partir da chamada simulação livre, na qual assume-se que não se tem acesso a medições da resposta real do sistema ao longo da predição. Substituindo o sinal de saída *y(t)* pela própria predição, a partir da equação [\(36\),](#page-14-3) obtém-se:

$$
\hat{y}(t|\boldsymbol{\theta}) = \frac{B(q)}{C(q)}u(t) + \left[1 - \frac{A(q)}{C(q)}\right]\hat{y}(t|\boldsymbol{\theta})\tag{62}
$$

Repare que a predição no instante *t* passa a depender somente do sinal de entrada e dela mesma em instantes anteriores, portanto, é possível utilizar este método sob as mesmas condições de um modelo FIR.

#### *Estimação de parâmetros*

A primeira etapa deve ser a escolha da ordem do modelo, para a qual será novamente utilizado o AIC.

Baseado em toda a análise feita até então, é possível já desprezar a influência dos termos de *sway*, *roll* e *yaw* para os deslocamentos em *z*, mantida a direção de incidência da onda.

Considerando que o nó 180 foi aquele para o qual foram obtidos os maiores erros de predição nos casos anteriores, a minimização do erro para seleção da ordem do modelo será feita a partir dele.

Para evitar um número de iterações muito alto neste processo, será determinado o mesmo número de coeficientes associado a cada uma das três entradas relevantes. O número de coeficientes de ruído será fixado em *n<sup>c</sup> = 10*. Dessa forma, a denominação dos modelos será feita segundo a denominação já adotada anteriormente.

| Número do modelo | $n_a$          | $n_b$          | $n_c$ |
|------------------|----------------|----------------|-------|
|                  | 1              | 1              | 10    |
| $\overline{2}$   | $\overline{2}$ | 1              | 10    |
| 3                | $\overline{2}$ | $\overline{2}$ | 10    |
|                  | $\cdots$       | $\cdots$       | .     |
| 25               | 13             | 13             | 10    |
| .                |                |                |       |
| 39               | 20             | 20             | 10    |

*Tabela 4 – Determinação da ordem dos modelos ARMAX*

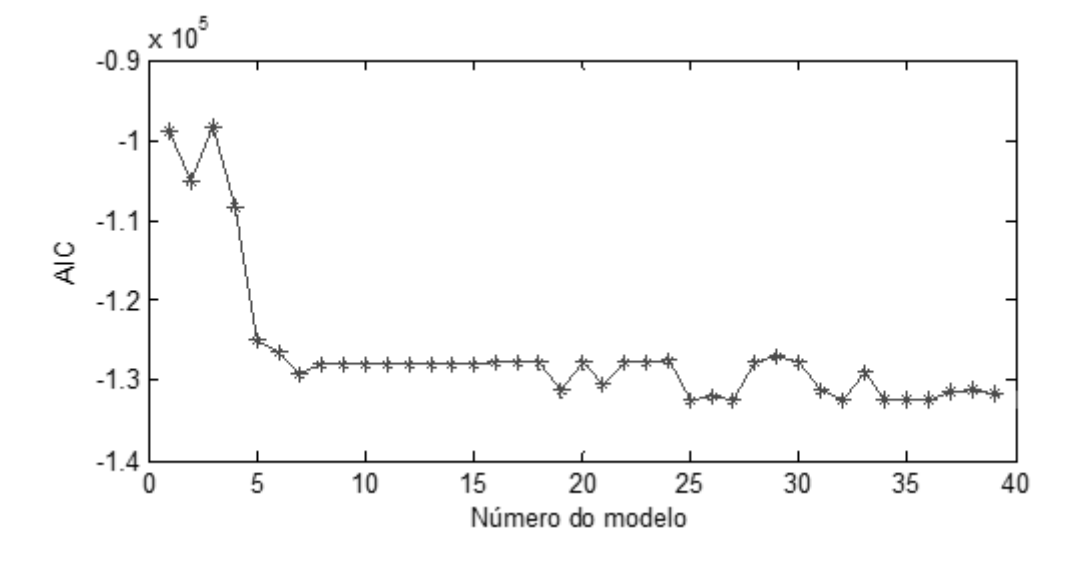

*Figura 50 – Seleção do modelo ARMAX*

O menor valor de AIC corresponde ao modelo número 25, cuja ordem é dada por *n<sup>a</sup> = 13*, *n<sup>b</sup> = 13*, *n<sup>c</sup> = 10*.

Determinados os valores de *n<sup>a</sup>* e *nb*, o mesmo procedimento será feito para a escolha de *nc*.

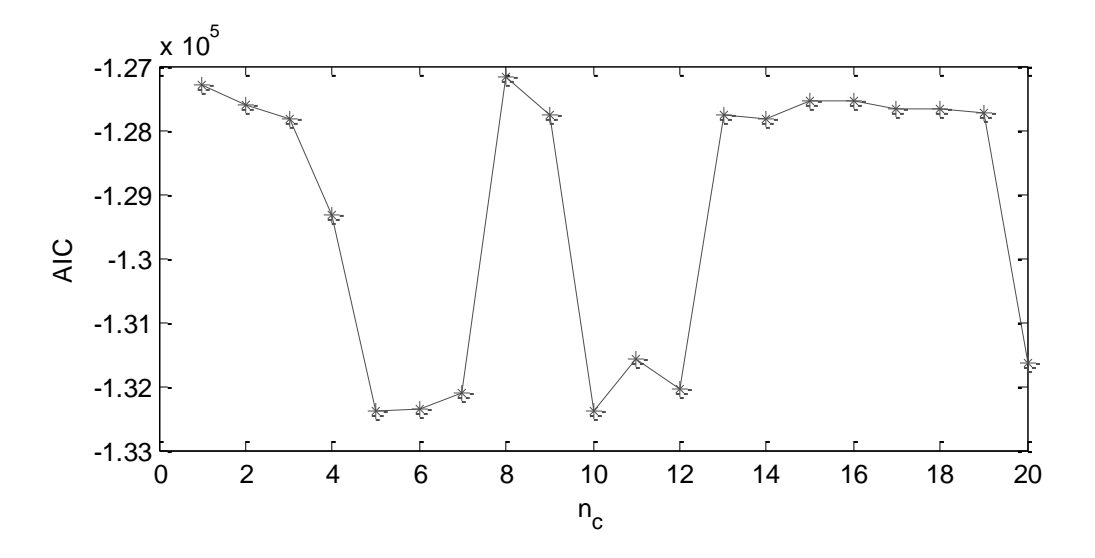

*Figura 51 – Seleção do número de coeficientes de ruído*

O valor mínimo da função corresponde a *n<sup>c</sup> = 10*, logo, será utilizado um modelo ARMAX (13,13,10). A média do tempo de estimação de parâmetros para um desses modelos é de 2,6s, pouco mais que o dobro do tempo necessário para estimação dos parâmetros de um modelo FIR com 1500 parâmetros.

### *Predição da resposta para outros carregamentos*

Com o objetivo de comparar diretamente o modelo ARMAX com o modelo FIR, será feita a mesma sequência de análises, partindo da predição da resposta para os carregamentos 2 e 3.

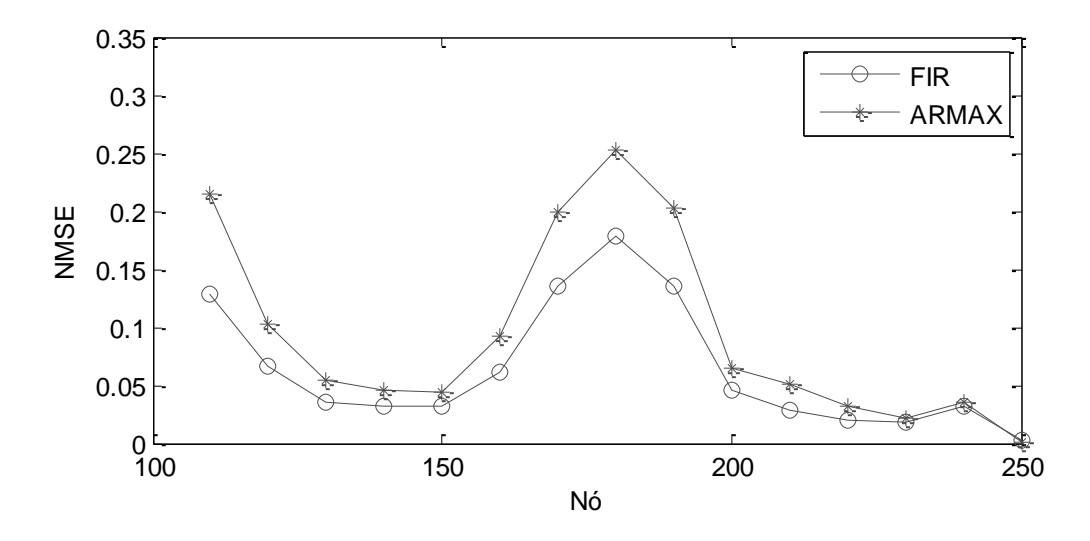

<span id="page-60-0"></span>*Figura 52 – Erro na predição para o carregamento 2*

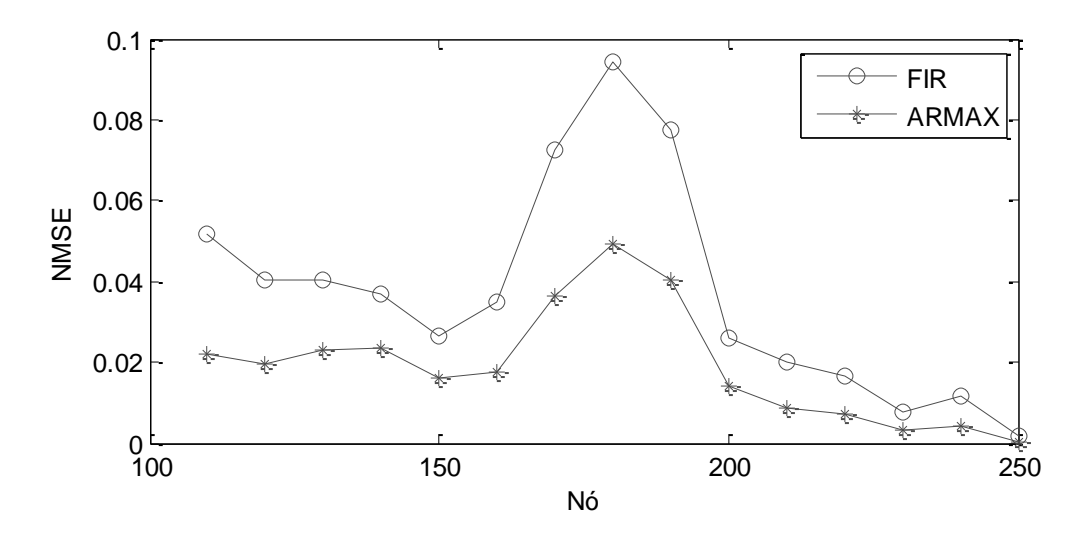

*Figura 53 – Erro na predição para o carregamento 3*

<span id="page-61-0"></span>Em média, a predição da resposta de um dos modelos ARMAX é feita em 0,1s, nove vezes mais rápida do que a média para os modelos FIR.

A partir das comparações demonstradas na [Figura 52](#page-60-0) e na [Figura 53,](#page-61-0) é visto que as predições fornecidas pelo modelo ARMAX apresentam melhores resultados do que as do modelo FIR para valores de *H<sup>s</sup>* maiores e piores para valores menores. Essa observação é comprovada ao repetir a análise para os carregamentos 4 e 5. Porém, cabe ressaltar que este comportamento é particular para este caso específico.

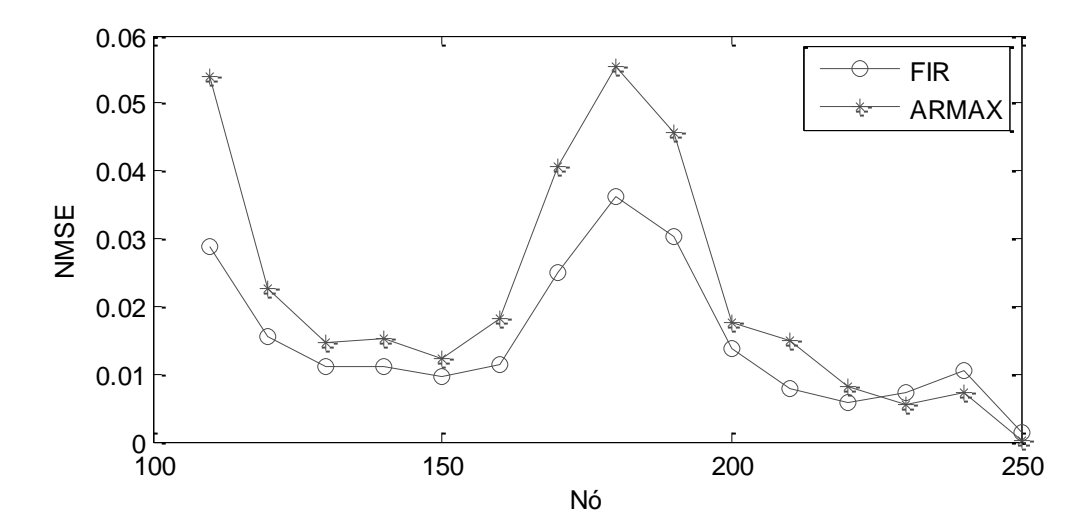

*Figura 54 – Erro na predição para o carregamento 4*

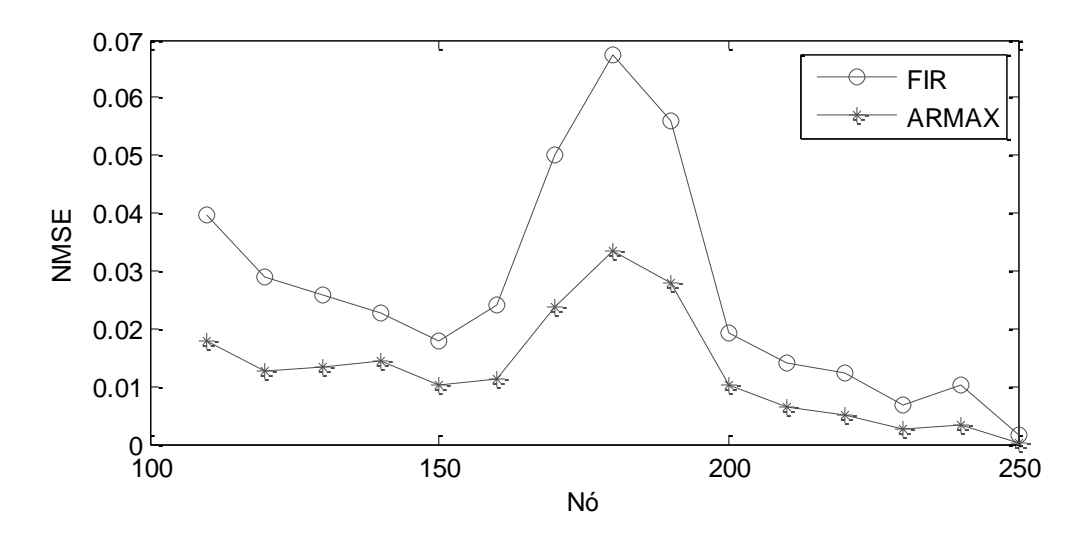

*Figura 55 – Erro na predição para o carregamento 5*

Ainda considerando o modelo estimado a partir do carregamento 1, será agora avaliada a predição fornecida para os carregamentos nos quais são alterados os valores de *Tp*.

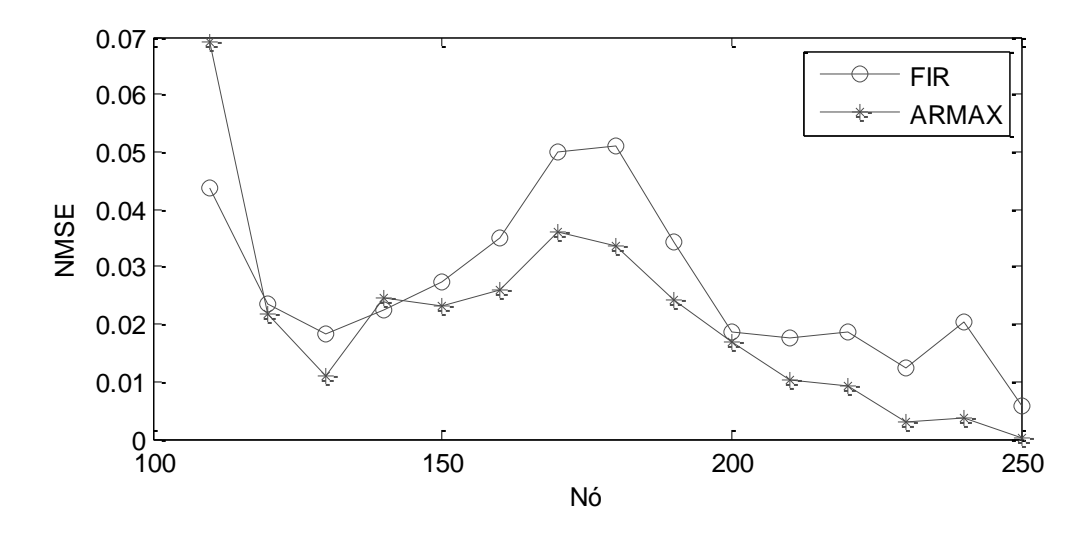

*Figura 56 – Erro na predição para o carregamento 6*

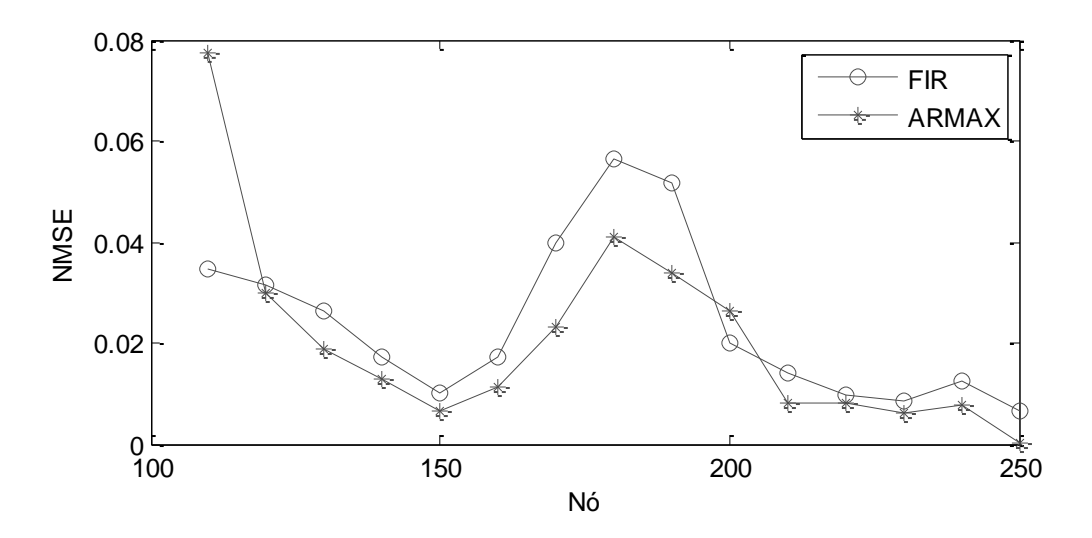

*Figura 57 – Erro na predição para o carregamento 7*

Foram também realizadas tentativas de interpolar os vetores de parâmetros de forma semelhante à feita para os modelos FIR, porém não foi obtido sucesso.

A [Figura 58](#page-63-0) mostra os menores erros encontrados na tentativa de interpolar o vetor de parâmetros estimado para o carregamento 1 a partir dos vetores correspondentes aos carregamentos 2 e 3.

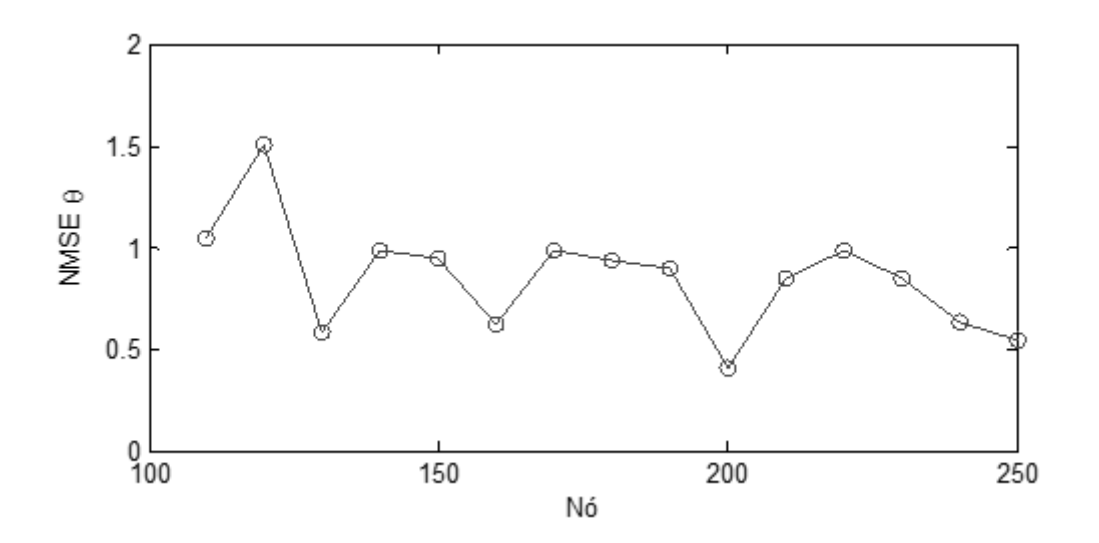

*Figura 58 – Erro na interpolação em respeito a H<sup>s</sup>*

<span id="page-63-0"></span>De forma semelhante, a [Figura 59](#page-64-1) mostra os menores erros encontrados na tentativa de interpolar o vetor de parâmetros estimado para o carregamento 1 a partir dos vetores correspondentes aos carregamentos 6 e 7.

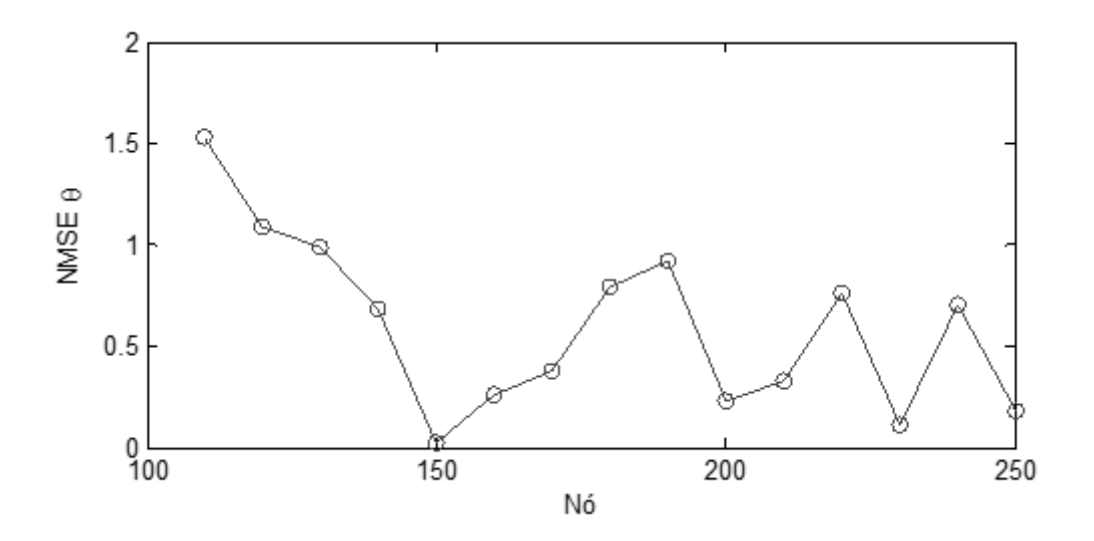

*Figura 59 – Erro na interpolação em respeito a T<sup>p</sup>*

<span id="page-64-1"></span>Os modelos ARMAX apresentaram uma melhor capacidade de predição em casos nos quais há alteração no parâmetro *T<sup>p</sup>* em comparação com os modelos FIR. No entanto, devido a incapacidade de interpolar seus vetores de parâmetros, a utilização do modelo FIR nos casos em que se altera *H<sup>s</sup>* é preferível.

### <span id="page-64-0"></span>*4.2.4 Predição na presença de ruído*

Nesta seção, será analisado como os modelos FIR e ARMAX anteriormente estimados se comportariam caso fossem levados para campo e a medição dos movimentos da embarcação fosse feita. Estas medições representariam os sinais de entrada e estariam poluídas por uma certa quantidade de ruído. O objetivo é verificar o quanto as predições fornecidas pelos modelos se afastam daquela prevista pela simulação computacional nesses casos em que se trabalha sob influência de perturbações na forma de ruído de medição.

Para tentar isolar ao máximo o efeito do ruído no sinal entrada nos modelos FIR e ARMAX, será analisada a predição fornecida a partir de um sinal gerado pelo espectro do carregamento 1 utilizando um modelo cujos parâmetros foram estimados a partir dele próprio.

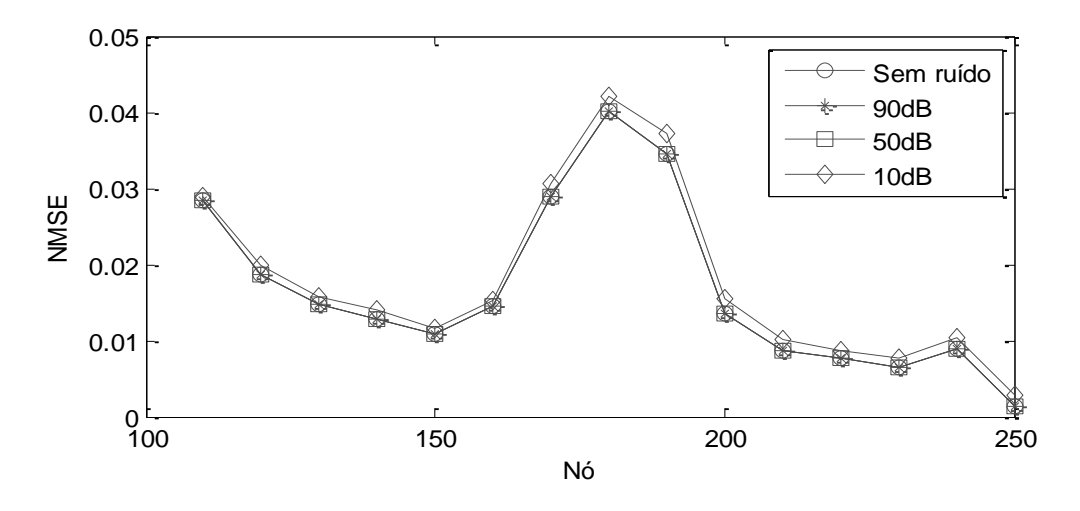

*Figura 60 – Erros na predição de um modelo FIR submetido a sinais de entrada poluídos*

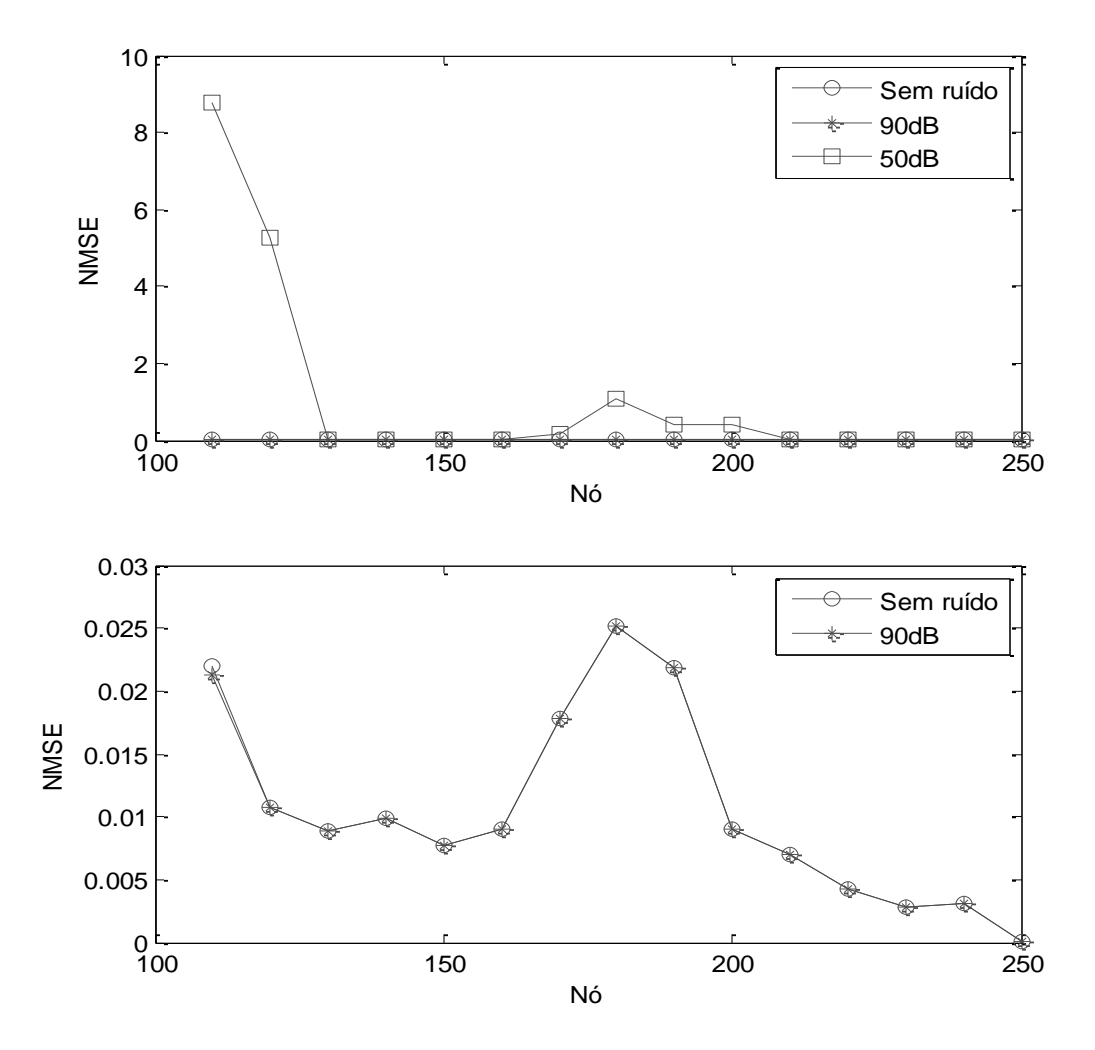

*Figura 61 – Erros na predição de um modelo ARMAX submetido a sinais de entrada poluídos*

Conclui-se que o modelo ARMAX é capaz de fornecer melhores predições sob pouco ou nenhum ruído no sinal de entrada, porém, é muito mais sensível do que o modelo FIR, que permanece praticamente inalterado até mesmo quando submetido a elevados níveis de ruído.

# <span id="page-67-0"></span>**5. Comentários finais**

Com base nas análises realizadas neste trabalho, os modelos FIR e ARMAX se mostraram capazes de identificar as funções de resposta em frequência de um modelo físico com dois graus de liberdade. Foi verificada também a capacidade de identificação em situações nas quais os sinais encontravam-se poluídos por sinais de natureza aleatória, como ruídos associados à medição dos dados.

No caso do riser, em comparação com o tempo de execução da simulação dinâmica, os modelos FIR e ARMAX foram capazes de gerar predições cerca de 180 e 1600 vezes mais rápidas, respectivamente. No entanto, essa relação é válida para um único sinal de saída. Na medida em que o número de informações de saída desejadas aumenta, cabe ao usuário determinar se a utilização da simulação dinâmica ou dos modelos paramétricos é mais vantajosa.

Para os modelos FIR, a técnica de interpolação dos coeficientes se mostrou eficaz em relação ao parâmetro *H<sup>s</sup>* do espectro de Jonswap. Já os modelos ARMAX, em geral, se mostraram capazes de gerar melhores predições para variações no parâmetro *T<sup>p</sup>* do espectro de onda.

Devido à não linearidade verificada no comportamento dinâmico do riser, a capacidade de predição dos modelos estudados ficou limitada. Fica como sugestão para futuros trabalhos a utilização de técnicas dedicadas à identificação de sistemas não lineares, como modelos Hammerstein-Wiener [\[2\]](#page-68-2) e NARMAX [\[1\]](#page-68-1).

# <span id="page-68-0"></span>**6. Referências**

<span id="page-68-1"></span>[1] AGUIRRE, L. A., *Introdução à Identificação de sistemas Técnicas Lineares e Não-Lineares aplicadas a Sistemas Reais*. Belo Horizonte, Editora UFMG, 2007.

<span id="page-68-2"></span>[2] ZHU, Y., *Multivariable System Identification for Process Control*. Elsevier Science & Technology Books, 2001.

<span id="page-68-3"></span>[3] LJUNG, L., GLAD, T., *Modeling of Dynamic Systems*. New Jersey, Prentice-Hall, 1999.

<span id="page-68-4"></span>[4] CASTELLO, D.A., ROCHINHA, F.A., "An experimental assessment of transverse adaptive fir filters as applied to vibrating structures identification", *Shock and Vibration*, v.12, pp.197-216, 2005.

<span id="page-68-5"></span>[5] CLARK, R.L., SAUDERS, W.R., GIBBS, G.P., *Adaptive Structure, Dynamics and Control*. Wiley Interscience, 1998.

<span id="page-68-6"></span>[6] JACOB, B.P., "Programa PROSIM: Simulação Numérica do Comportamento de Sistemas para Explotação de Petróleo Offshore – Manual Teórico", Versão 3.2, COPPE/UFRJ, Programa de Engenharia Civil, Rio de Janeiro, dezembro de 2006.

<span id="page-68-7"></span>[7] CHAKRABARTI, S.K., *Hydrodynamics of Offshore Structures*. Computational Mechanics Publications / Springer-Verlag, 1987.